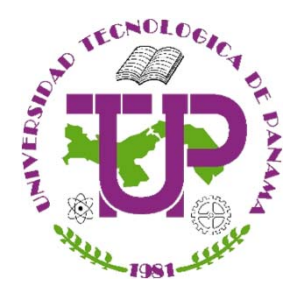

**Universidad Tecnológica de Panamá Facultad de Ingeniería Eléctrica**

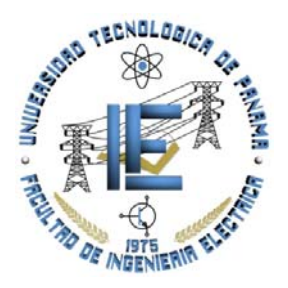

#### **Maestría en Ingeniería Eléctrica**

**Especialización en Electrónica Digital y Automatización**

## **Diseño y Control de Robots (DyCR)** *"Análisis cinemático del brazo robótico de Stanford"*

**Prof. Dr. Héctor Montes Franceschi**

## **Características principales del brazo robótico de Stanford**

- Es un robot manipulador de 6 ejes con cinco articulaciones rotacionales y una prismática, lo que le da seis grados de libertad.
- Las articulaciones 1, 2, 4, 5 y 6 son rotacionales, cuyas variables serán *θ<sup>i</sup>*, esto es, *θ <sup>1</sup>*, *θ <sup>2</sup>*, *θ<sup>4</sup>*, *θ <sup>5</sup>*, *θ <sup>6</sup>*, respectivamente.
- La articulación 3 es del tipo prismática, por lo tanto, la variable de esta articulación es  $\boldsymbol{d}_3$ .
- La gráfica de este brazo robótico se encuentra en la siguiente diapositiva.

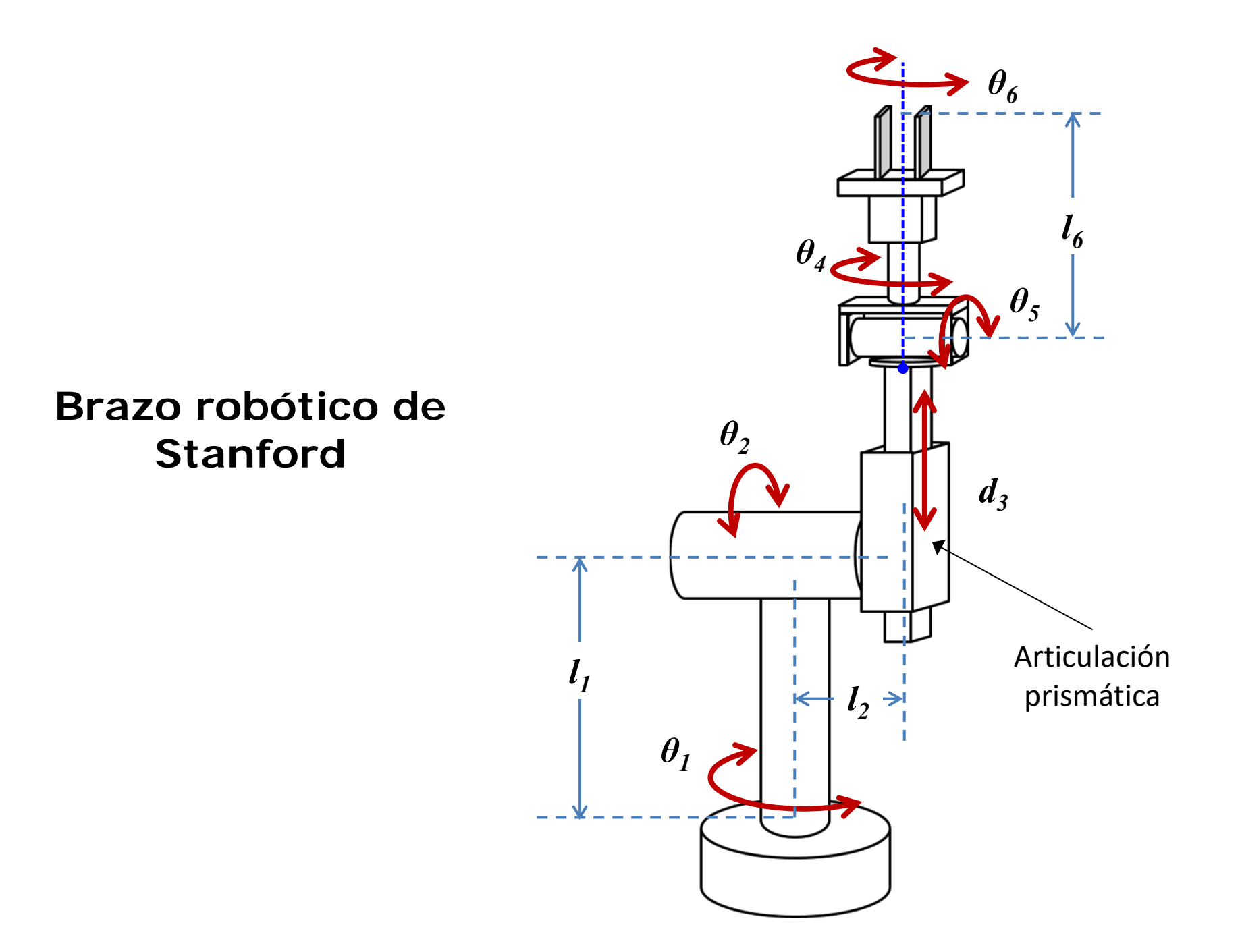

#### **Asignación de los sistemas de coordenadas**

- 1. El eje **zi-1** se coloca a lo largo del eje de la articulación ' *i*'. Es decir, el eje **z 0** se coloca a lo largo de la articulación '**1**'.
- 2. El eje **x**<sub>i</sub> es normal al eje **z**<sub>i-1</sub>. Esto es, por ejemplo, el eje **x 2** es perpendicular al eje **z**<sub>1</sub>.
- 3. El eje **yi** completa el sistema dextrógiro. El eje ' **y**' correspondiente forma el sistema cartesiano según la regla de la mano derecha, por ejemplo, si el eje ' **<sup>x</sup>**' sale de esta hoja hacia el frente y el eje ' **z**' va hacia arriba de esta hoja, entonces, el sistema dextrógiro se completa colocando el eje ' **y**' a la derecha de esta hoja.

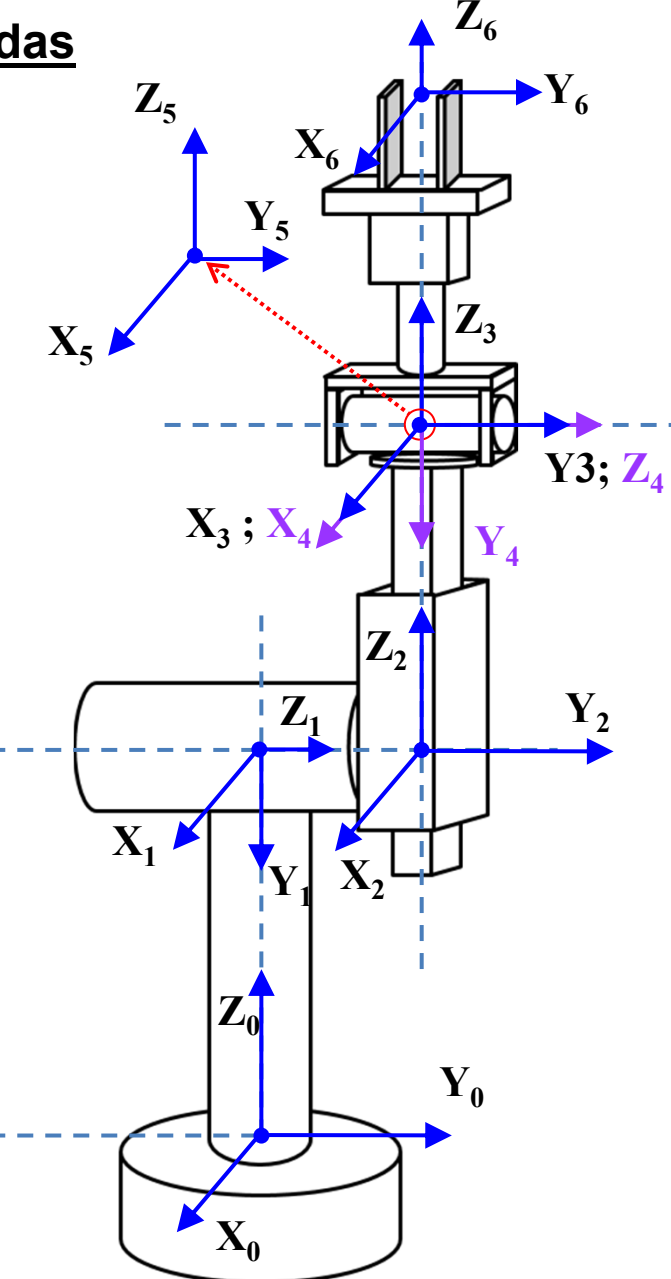

#### **Asignación de los sistemas de coordenadas**

- 1. El eje **zi-1** se coloca a lo largo del eje de la articulación ' *i*'. Es decir, el eje **z 0** se coloca a lo largo de la articulación ' **1**'.
- 2. El eje **x**<sub>i</sub> es normal al eje **z**<sub>i-1</sub>. Esto es, por ejemplo, el eje **x 2** es perpendicular al eje **z**<sub>1</sub>.
- 3. El eje **yi** completa el sistema dextrógiro. El eje ' **y**' correspondiente forma el sistema cartesiano según la regla de la mano derecha, por ejemplo, si el eje ' **<sup>x</sup>**' sale de esta hoja hacia el frente y el eje ' **z**' va hacia arriba de esta hoja, entonces, el sistema dextrógiro se completa colocando el eje ' **y**' a la derecha de esta hoja.

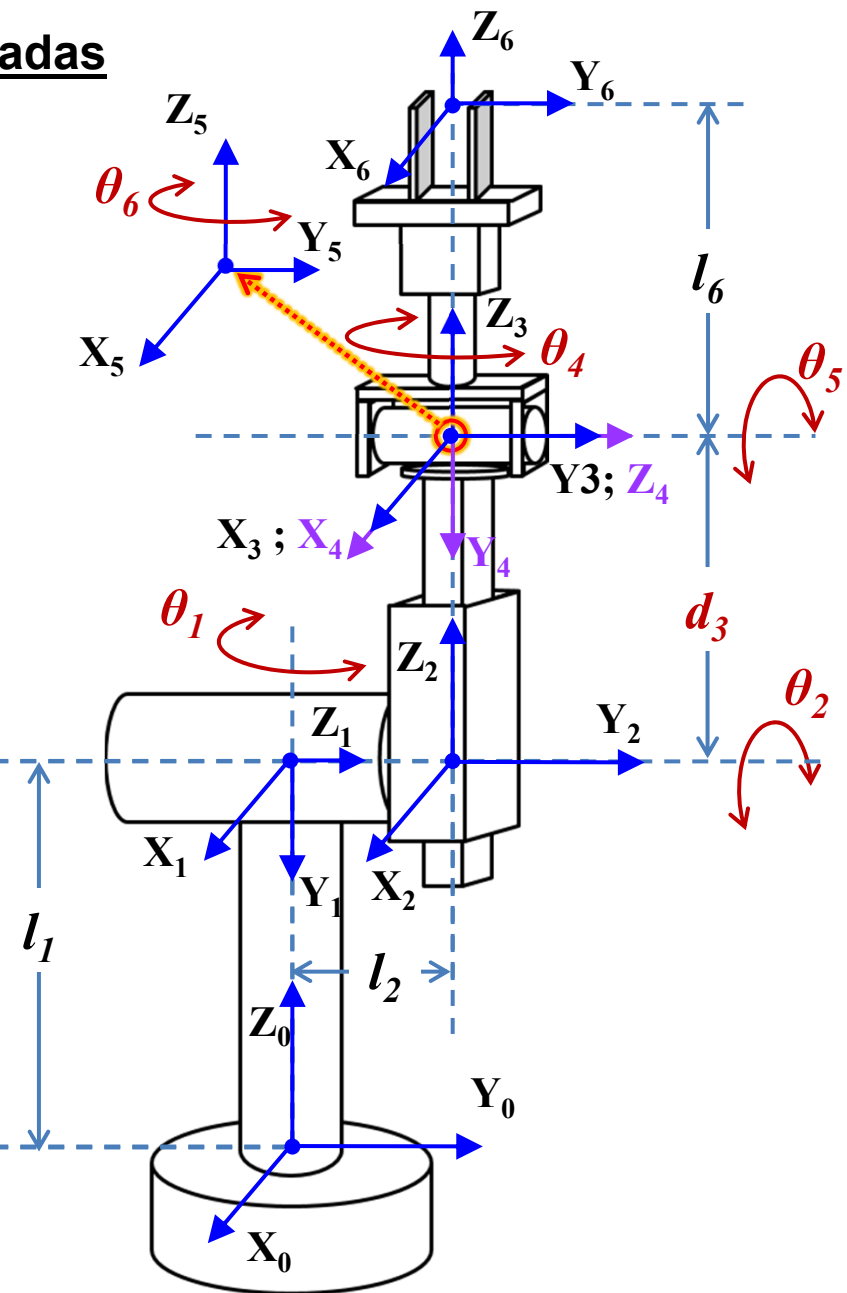

- 1. Rotación alrededor del eje "*Zi-1*" un ángulo " $\theta_i$ ", para que " $X_{i-1}$ " coincida con " $X_i$ ".
- 2. Traslación a lo largo de "*Zi-1*" una distancia "*di*", para que "*Oi-1*" coincida con "*Oi*".
- 3. Traslación a lo largo de "*Xi* " una distancia "*a<sub>i</sub>*", para que "*O<sub>i-1</sub>*" coincida con "*Oi*".
- 4. Rotación alrededor del eje "*Xi* " un ángulo "*<sup>α</sup>i*", para que "*Zi-1*" coincida con "*Zi*". Se rota el "{*Si-1*}".

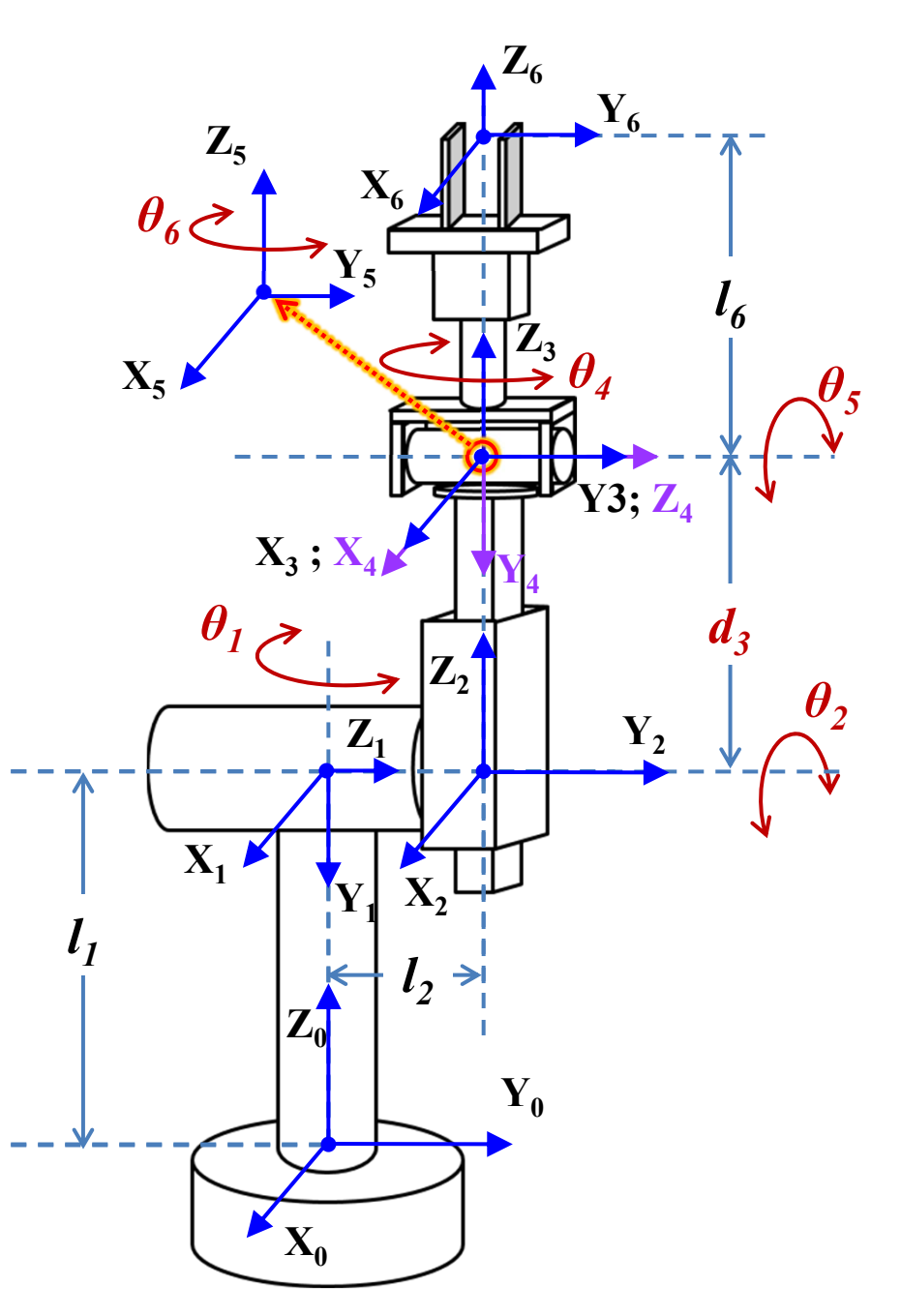

- 1. Rotación alrededor del eje "*Z0*" un ángulo " *<sup>1</sup>*", para que "*X0* " coincida con "*X1* ".
- 2. Traslación a lo largo de "*Z0*" una distancia " $d_1$ ", para que " $O_0$ " coincida con "O<sub>1</sub>".
- 3. Traslación a lo largo de "*X1* " una distancia "*a<sub>1</sub>*", para que "*O<sub>0</sub>*" coincida con "O<sub>1</sub>".
- 4. Rotación alrededor del eje "*X1* " un ángulo "*<sup>α</sup>1*", para que "*Z0*" coincida con " $Z_i$ ". Se rota el " $\{S_0\}$ ".

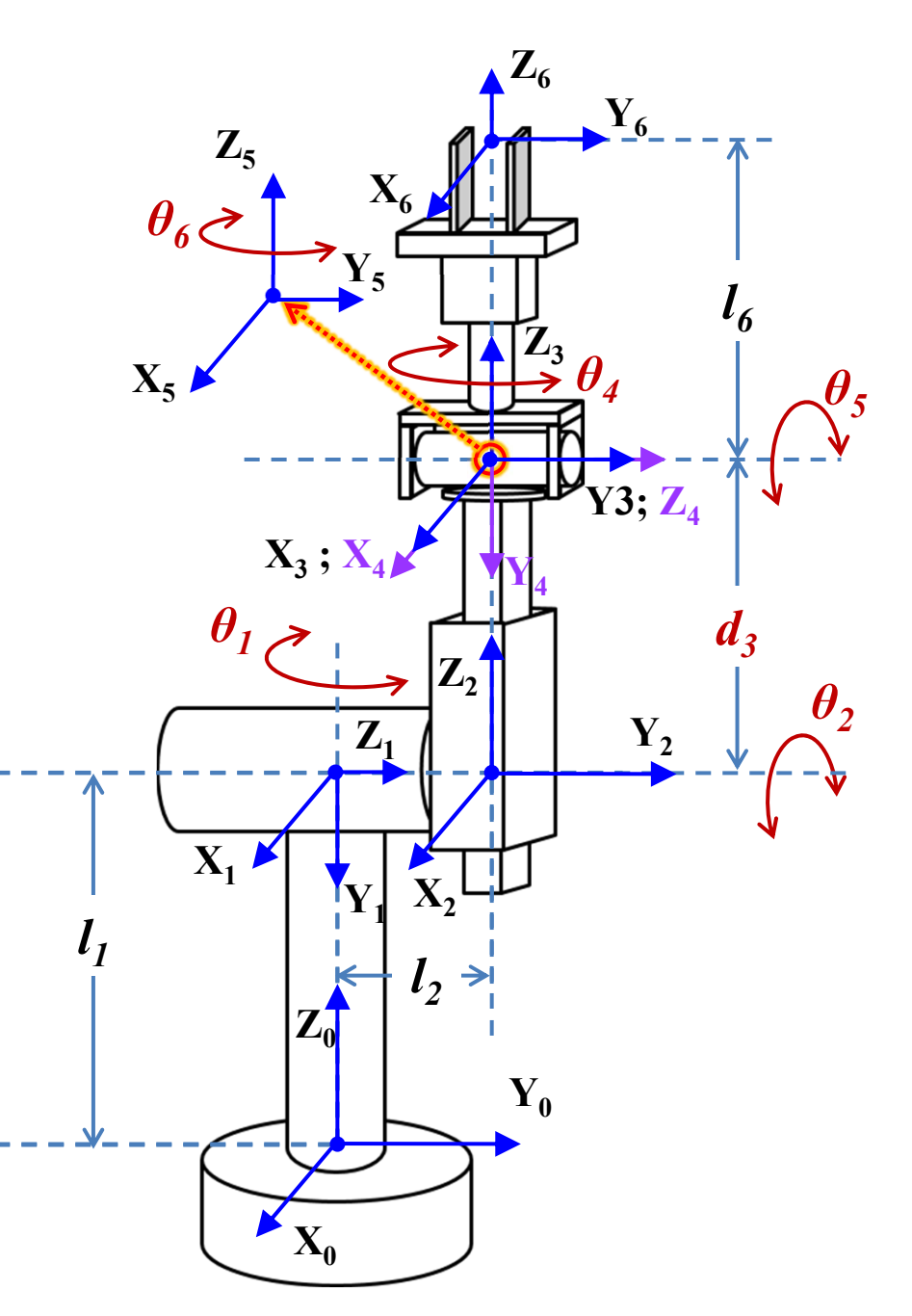

- 1. Rotación alrededor del eje "*Z0*" un ángulo " *<sup>1</sup>*", para que "*X0* " coincida con "*X1* ".
- 2. Traslación a lo largo de "*Z0*" una distancia " $d_1$ ", para que " $O_0$ " coincida con "O<sub>1</sub>".
- 3. Traslación a lo largo de "*X1* " una distancia "*a<sub>1</sub>*", para que "*O<sub>0</sub>*" coincida con "O<sub>1</sub>".
- 4. Rotación alrededor del eje "*X1* " un ángulo "*<sup>α</sup>1*", para que "*Z0*" coincida con " $Z_i$ ". Se rota el " $\{S_0\}$ ".

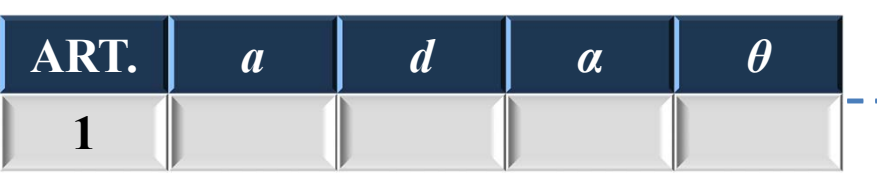

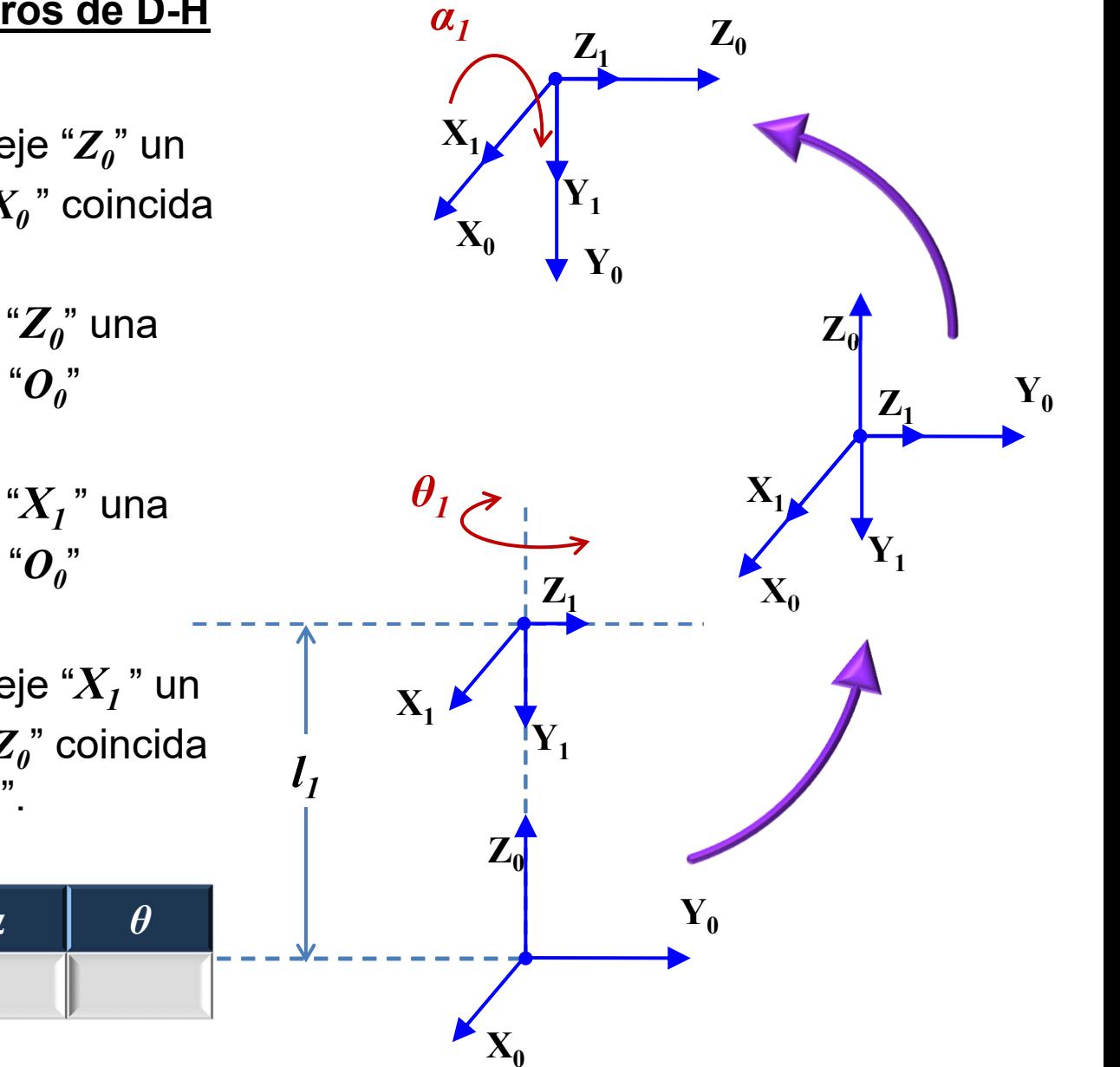

- 1. Rotación alrededor del eje "*Z0*" un ángulo " *<sup>1</sup>*", para que "*X0* " coincida con "*X1* ".
- 2. Traslación a lo largo de "*Z0*" una distancia " $d_1$ ", para que " $O_0$ " coincida con "O<sub>1</sub>".
- 3. Traslación a lo largo de "*X1* " una distancia "*a<sub>1</sub>*", para que "*O<sub>0</sub>*" coincida con "O<sub>1</sub>".
- 4. Rotación alrededor del eje "*X1* " un ángulo "*<sup>α</sup>1*", para que "*Z0*" coincida con " $Z_i$ ". Se rota el " $\{S_0\}$ ".

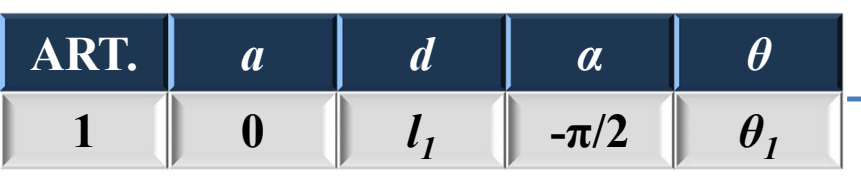

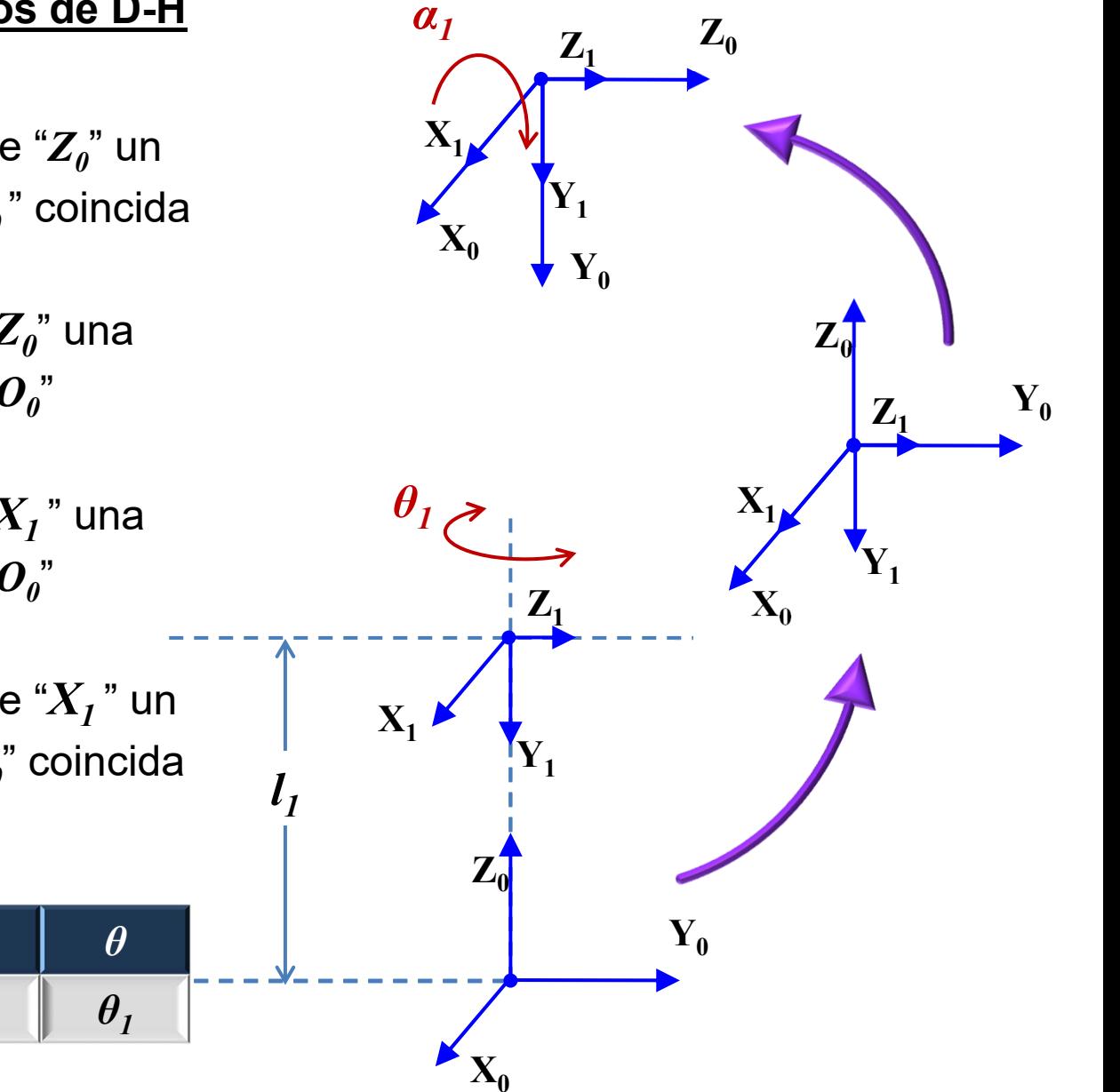

- 1. Rotación alrededor del eje "*Z1*" un ángulo " $\theta$ <sup>"</sup>, para que " $X_i$ " coincida con " $X_2$ ".
- 2. Traslación a lo largo de "*Z1*" una distancia " $d_2$ ", para que " $O_1$ " coincida con " $O_2$ ".
- 3. Traslación a lo largo de "*X2* " una distancia " $a_2$ ", para que " $o_1$ " coincida con " $O_2$ ".
- 4. Rotación alrededor del eje "X<sub>2</sub>" un ángulo "*<sup>α</sup>2*", para que "*Z1*" coincida con " $Z_2$ ". Se rota el " $\{S_i\}$ ".

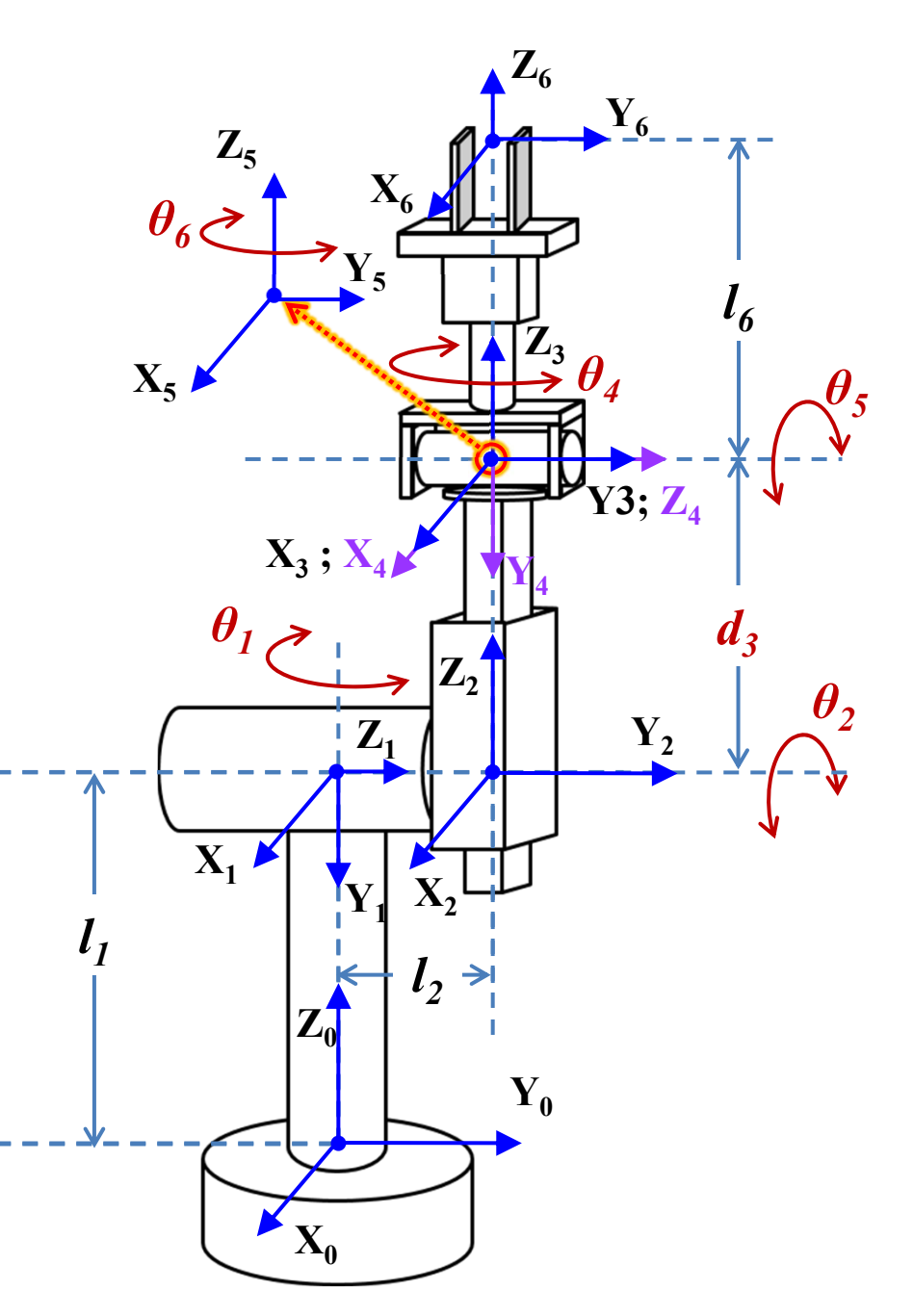

- 1. Rotación alrededor del eje "*Z1*" un ángulo " $\theta$ <sup>2</sup>", para que " $X$ <sup>2</sup>" coincida con " $X_2$ ".
- 2. Traslación a lo largo de "*Z1*" una distancia " $d_2$ ", para que " $O_1$ " coincida con " $O_2$ ".
- 3. Traslación a lo largo de "*X2* " una distancia " $a_2$ ", para que " $o_1$ " coincida con " $O_2$ ".
- 4. Rotación alrededor del eje "X<sub>2</sub>" un ángulo "*<sup>α</sup>2*", para que "*Z1*" coincida con " $Z_2$ ". Se rota el " $\{S_i\}$ ".

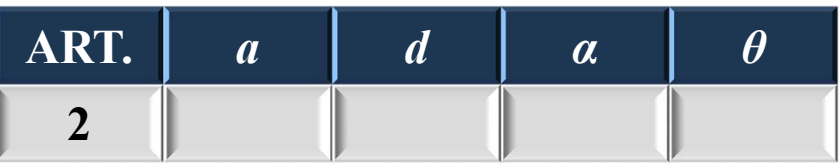

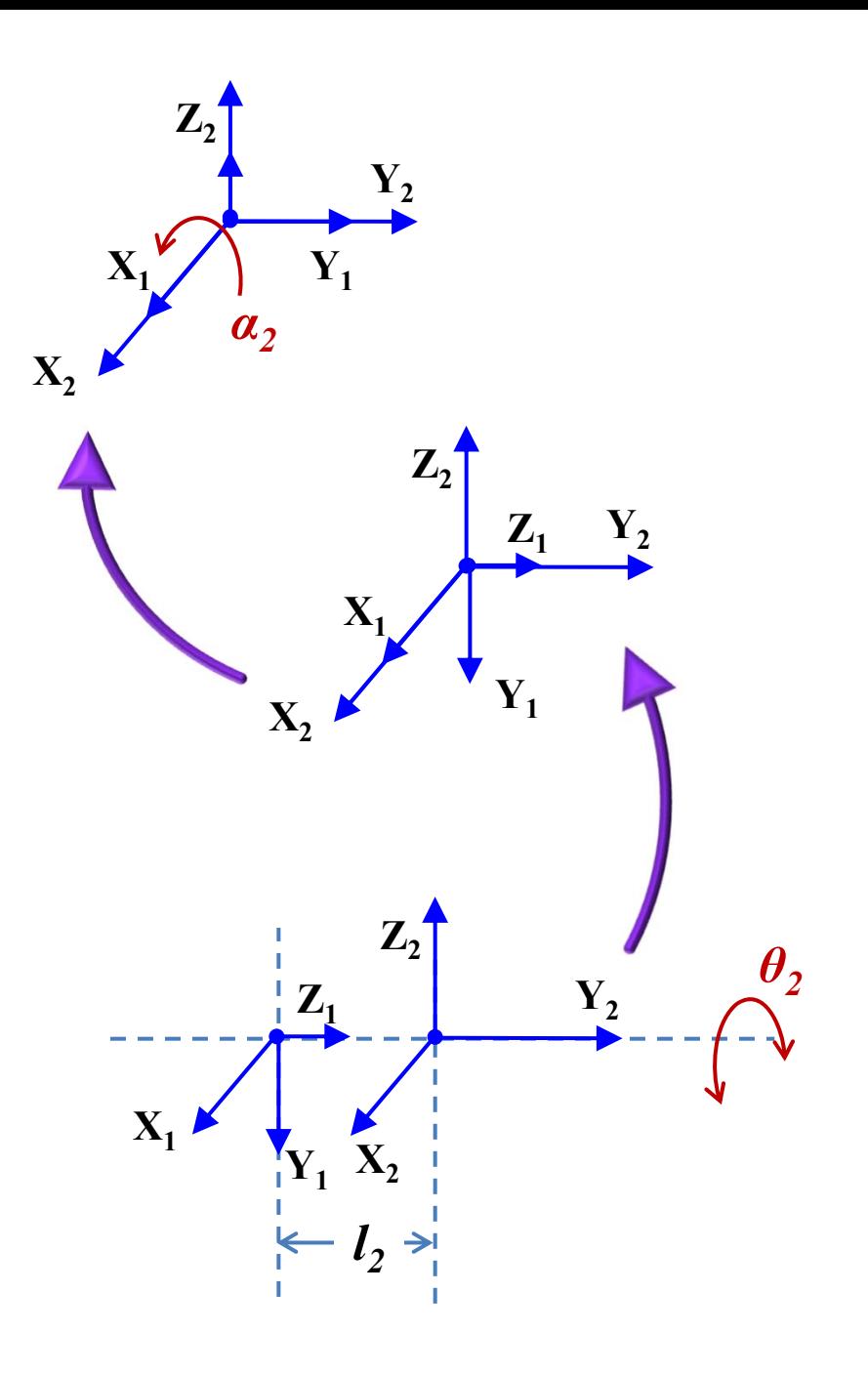

- 1. Rotación alrededor del eje "*Z1*" un ángulo " $\theta$ <sup>2</sup>", para que " $X$ <sup>2</sup>" coincida con " $X_2$ ".
- 2. Traslación a lo largo de "*Z1*" una distancia " $d_2$ ", para que " $O_1$ " coincida con " $O_2$ ".
- 3. Traslación a lo largo de "*X2* " una distancia " $a_2$ ", para que " $o_1$ " coincida con " $O_2$ ".
- 4. Rotación alrededor del eje "X<sub>2</sub>" un ángulo "*<sup>α</sup>2*", para que "*Z1*" coincida con " $Z_2$ ". Se rota el " $\{S_i\}$ ".

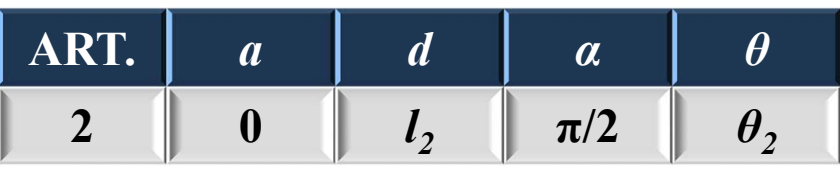

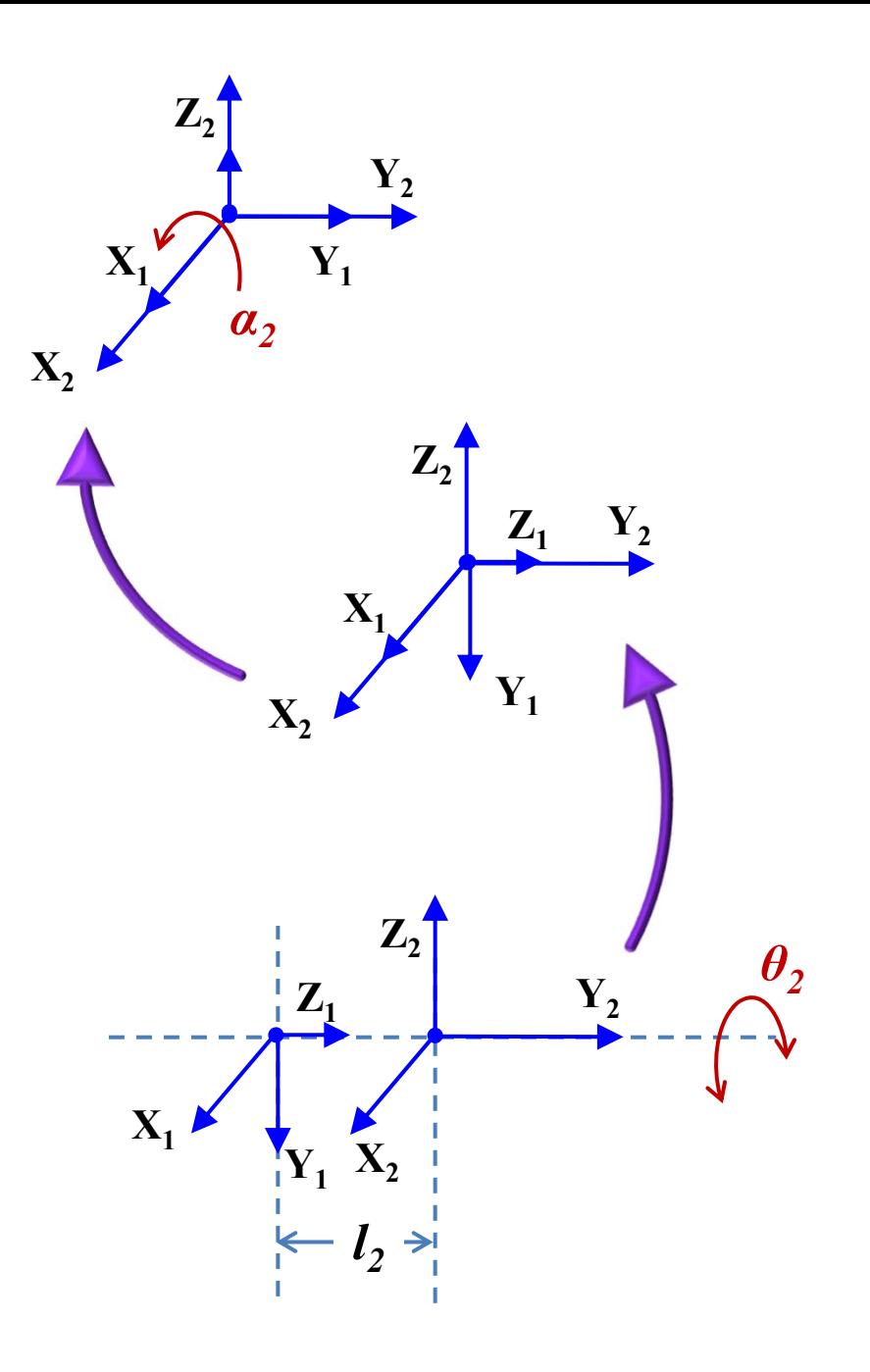

- 1. Rotación alrededor del eje "Z<sub>2</sub>" un ángulo " $\theta_{\rm i}$ ", para que " $X_{\rm i}$ " coincida con " $X_3$ ".
- 2. Traslación a lo largo de "Z<sub>2</sub>" una distancia "*d3*", para que "*O2*" coincida con "O<sub>3</sub>".
- 3. Traslación a lo largo de "*X3* " una distancia "*a*<sub>3</sub>", para que "*O*<sub>2</sub>" coincida con " $O_3$ ".
- 4. Rotación alrededor del eje "*X3* " un ángulo "*<sup>α</sup>3*", para que "*Z2*" coincida con " $Z_3$ ". Se rota el " $\{S_2\}$ ".

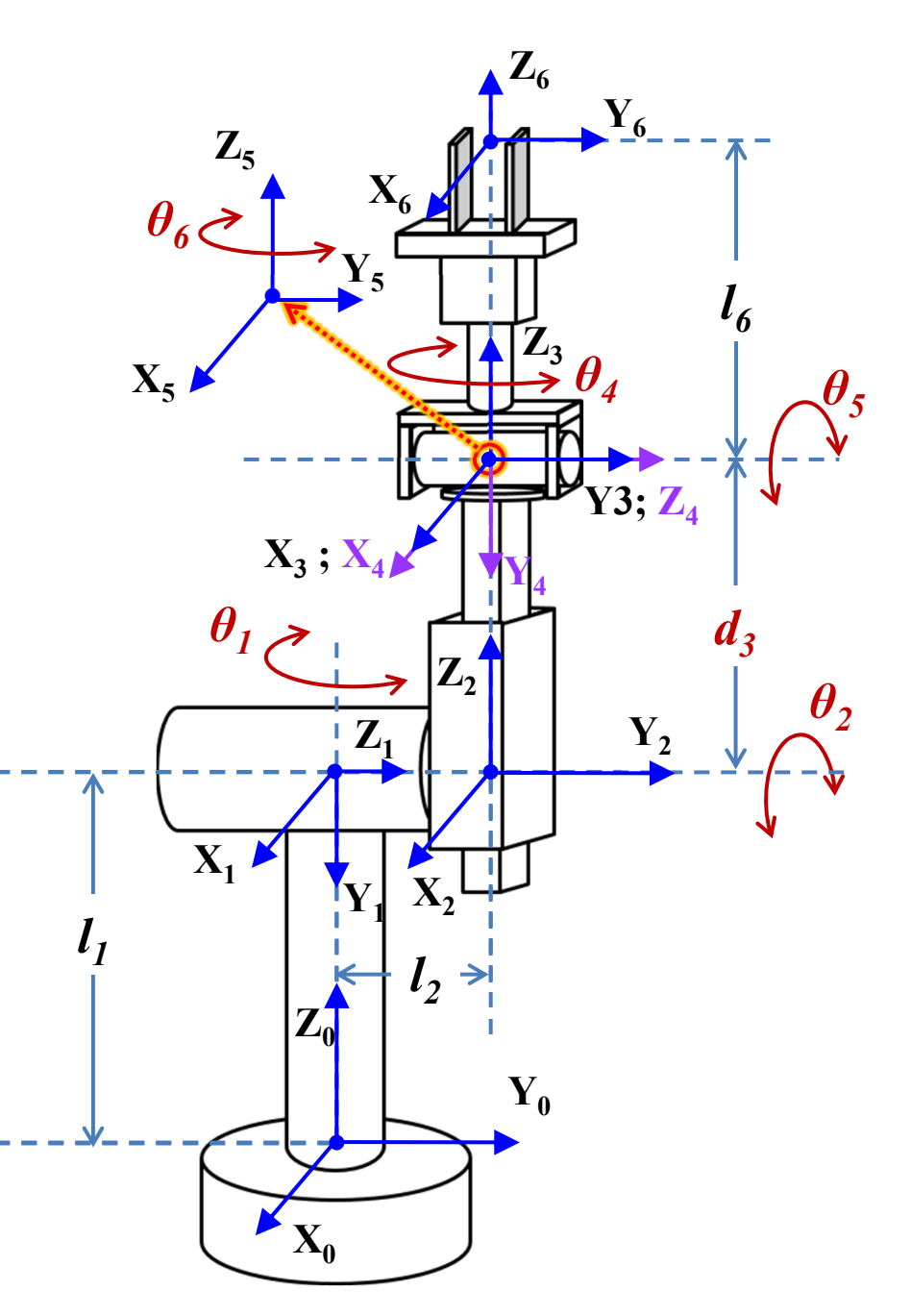

- 1. Rotación alrededor del eje "Z<sub>2</sub>" un ángulo " $\theta_{\rm i}$ ", para que " $X_{\rm i}$ " coincida con " $X_3$ ".
- 2. Traslación a lo largo de "Z<sub>2</sub>" una distancia "*d3*", para que "*O2*" coincida con "O<sub>3</sub>".
- 3. Traslación a lo largo de "*X3* " una distancia "*a*<sub>3</sub>", para que "*O*<sub>2</sub>" coincida con " $O_3$ ".
- 4. Rotación alrededor del eje "*X3* " un ángulo "*<sup>α</sup>3*", para que "*Z2*" coincida con " $Z_3$ ". Se rota el " $\{S_2\}$ ".

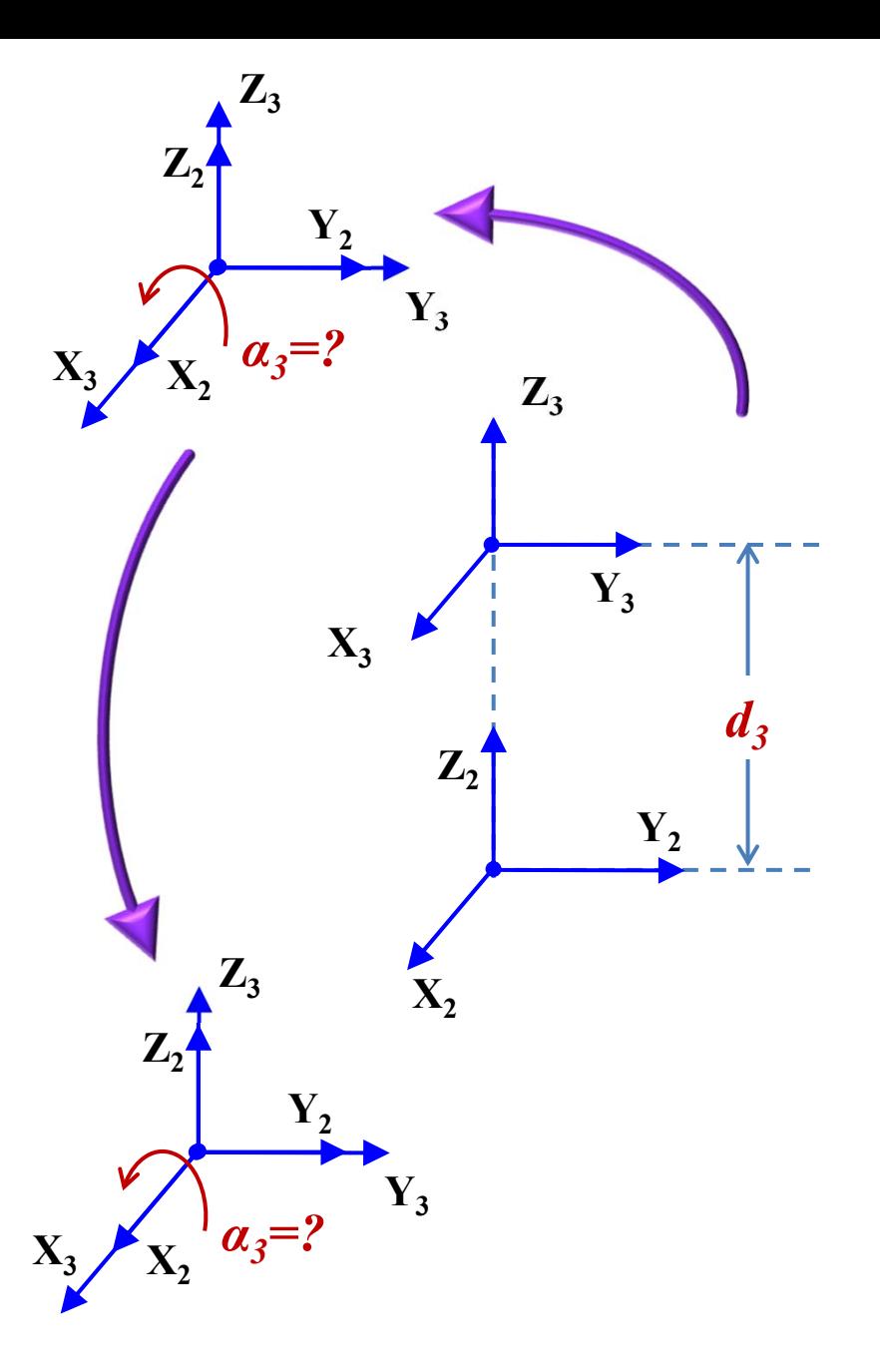

- 1. Rotación alrededor del eje "Z<sub>2</sub>" un ángulo " $\theta_{\rm i}$ ", para que " $X_{\rm i}$ " coincida con " $X_3$ ".
- 2. Traslación a lo largo de "Z<sub>2</sub>" una distancia "*d3*", para que "*O2*" coincida con "O<sub>3</sub>".
- 3. Traslación a lo largo de "*X3* " una distancia "*a*<sub>3</sub>", para que "*O*<sub>2</sub>" coincida con " $O_3$ ".
- 4. Rotación alrededor del eje "*X3* " un ángulo "*<sup>α</sup>3*", para que "*Z2*" coincida con "*Z3*". Se rota el "{*S2*}".

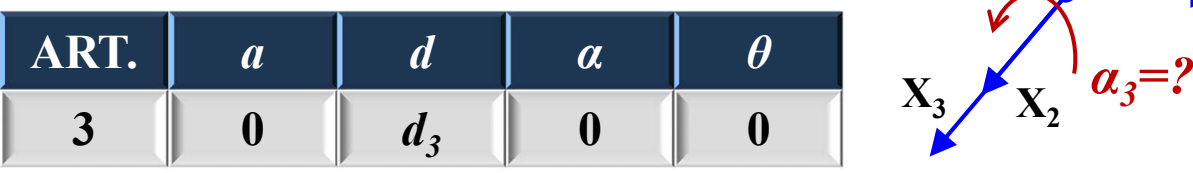

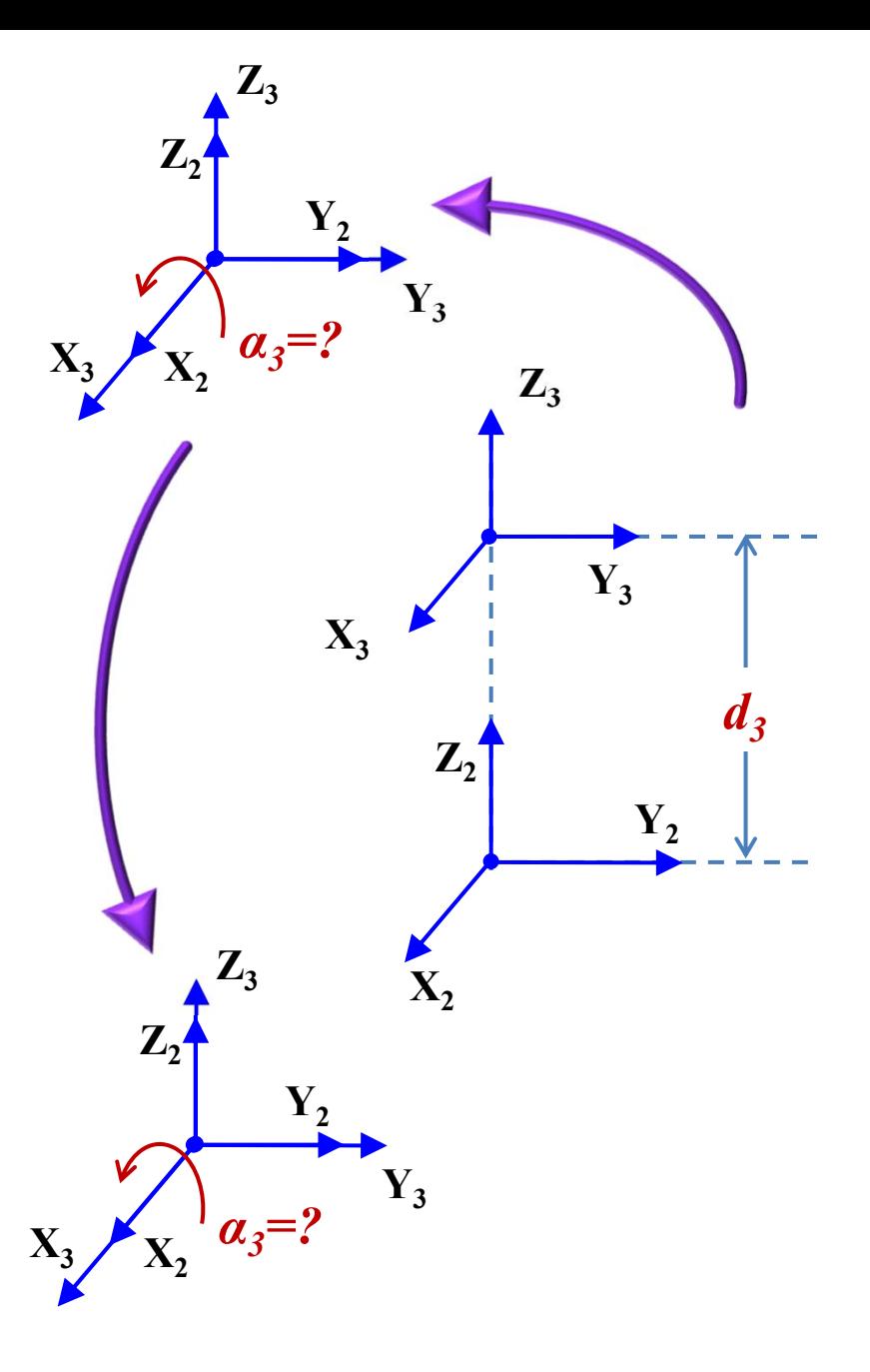

- 1. Rotación alrededor del eje "*Z3*" un ángulo " $\theta$ <sup>"</sup>, para que " $X_3$ " coincida con " $X^{\prime\prime}$ ".
- 2. Traslación a lo largo de "*Z3*" una distancia "*d4*", para que "*O3*" coincida con "*O4*".
- 3. Traslación a lo largo de "*X4* " una distancia " $a_4$ ", para que " $o_3$ " coincida con "*O4*".
- 4. Rotación alrededor del eje "*X4* " un ángulo "*<sup>α</sup>4*", para que "*Z3*" coincida con "*Z4*". Se rota el "{*S3*}".

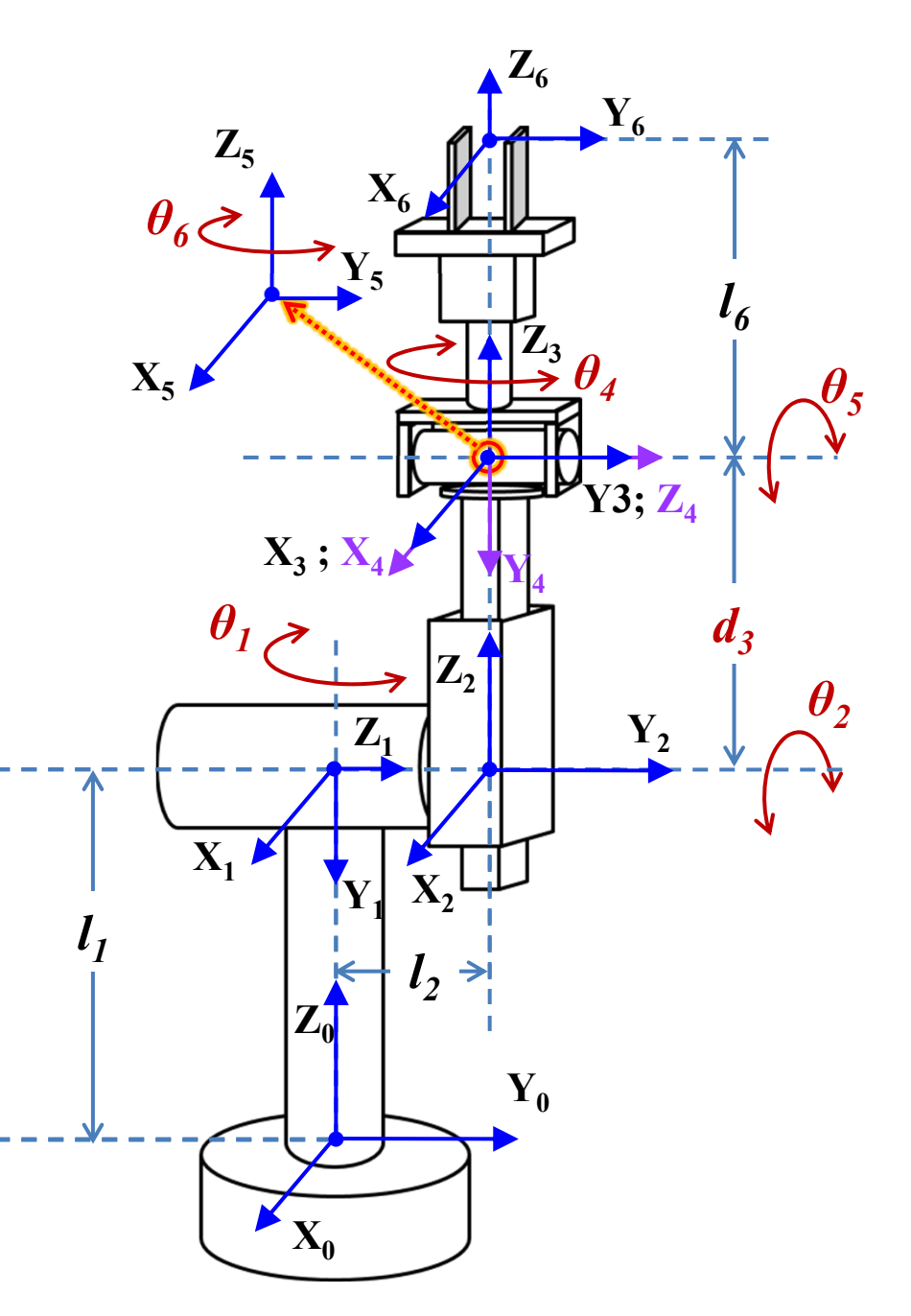

- 1. Rotación alrededor del eje " *Z3*" un ángulo " *<sup>4</sup>*", para que "*X3* " coincida con " $X''_4$ ".
- 2. Traslación a lo largo de " *Z3*" una distancia " $\boldsymbol{d}_{{\boldsymbol{A}}}'$ ", para que " $\boldsymbol{O}_{{\boldsymbol{3}}}$ " coincida con " *O 4*".
- 3. Traslación a lo largo de "*X4* " una distancia " $\boldsymbol{a_{4}}$ ", para que " $\boldsymbol{O_{3}}$ " coincida con " *O 4*".
- 4. Rotación alrededor del eje "*X4* " un ángulo " *α <sup>4</sup>*", para que " *Z3*" coincida con " *Z4*". Se rota el "{ *S3*}".

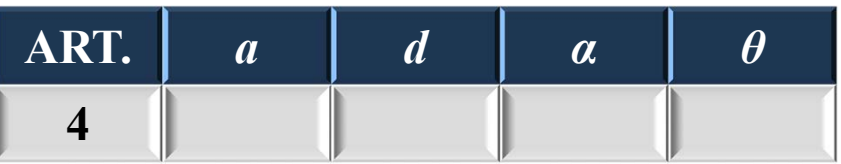

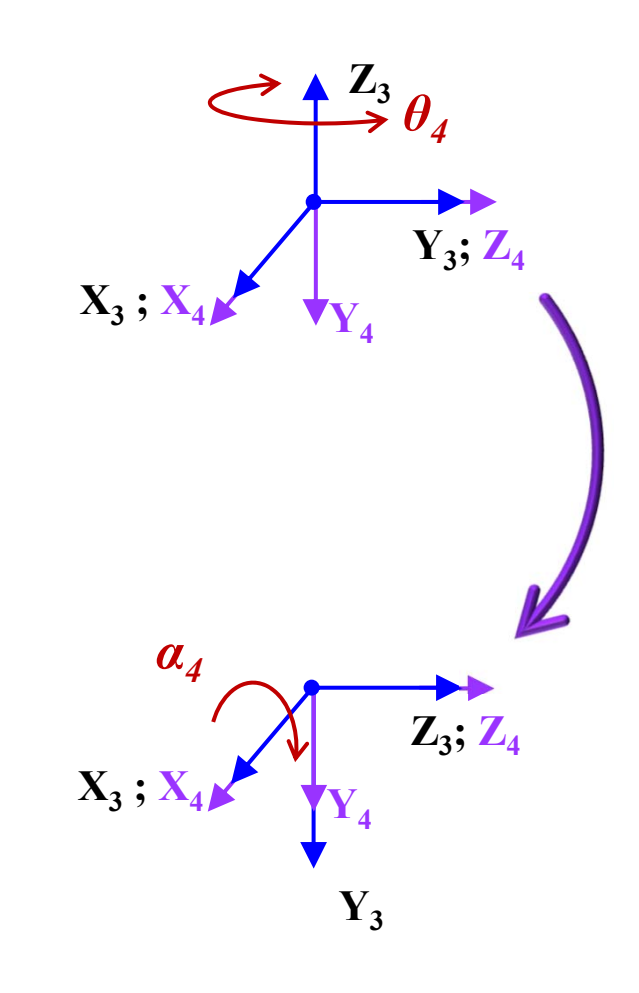

- 1. Rotación alrededor del eje " *Z3*" un ángulo " *<sup>4</sup>*", para que "*X3* " coincida con " $X''_4$ ".
- 2. Traslación a lo largo de " *Z3*" una distancia " $\boldsymbol{d}_{{\boldsymbol{A}}}'$ ", para que " $\boldsymbol{O}_{{\boldsymbol{3}}}$ " coincida con " *O 4*".
- 3. Traslación a lo largo de "*X4* " una distancia " $\boldsymbol{a_{4}}$ ", para que " $\boldsymbol{O_{3}}$ " coincida con " *O 4*".
- 4. Rotación alrededor del eje "*X4* " un ángulo " *α <sup>4</sup>*", para que " *Z3*" coincida con " *Z4*". Se rota el "{ *S3*}".

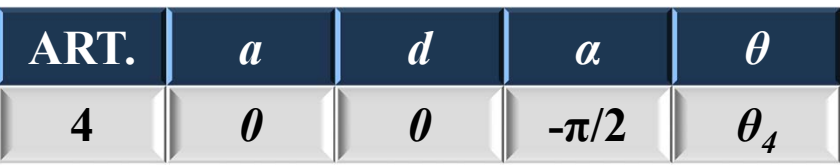

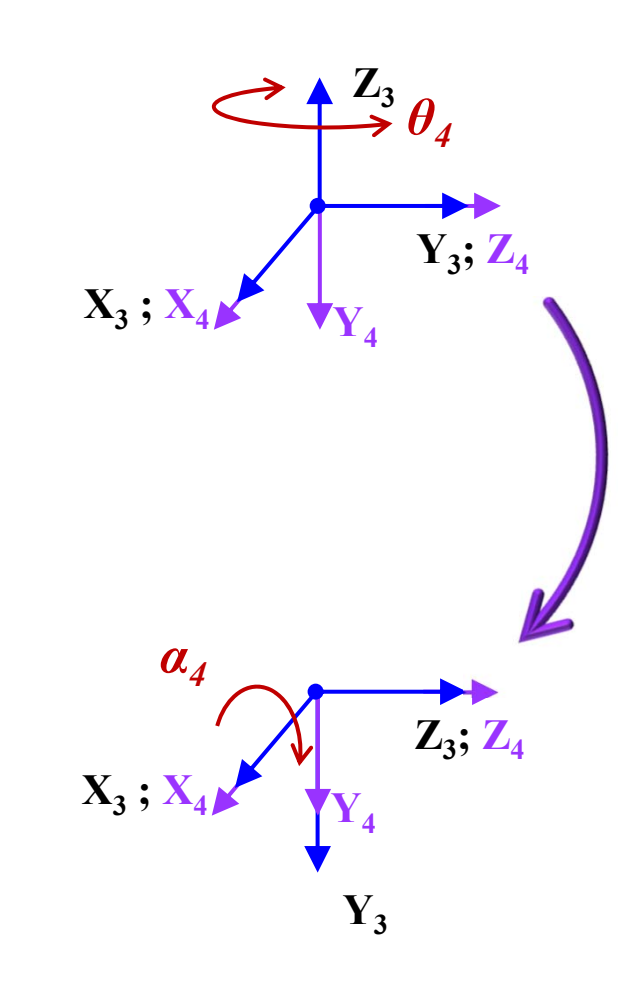

- 1. Rotación alrededor del eje "*Z4*" un ángulo " $\theta_{5}$ ", para que " $X_{4}$ " coincida con " $X^{\prime}$ ".
- 2. Traslación a lo largo de "*Z4*" una distancia " $d_5$ ", para que " $O_4$ " coincida con "O<sub>5</sub>".
- 3. Traslación a lo largo de "*X5* " una distancia " $a_5$ ", para que " $O_4$ " coincida con " $O_5$ ".
- 4. Rotación alrededor del eje "*X5*" un ángulo "*<sup>α</sup>5*", para que "*Z4*" coincida con "*Z5*". Se rota el "{*S4*}".

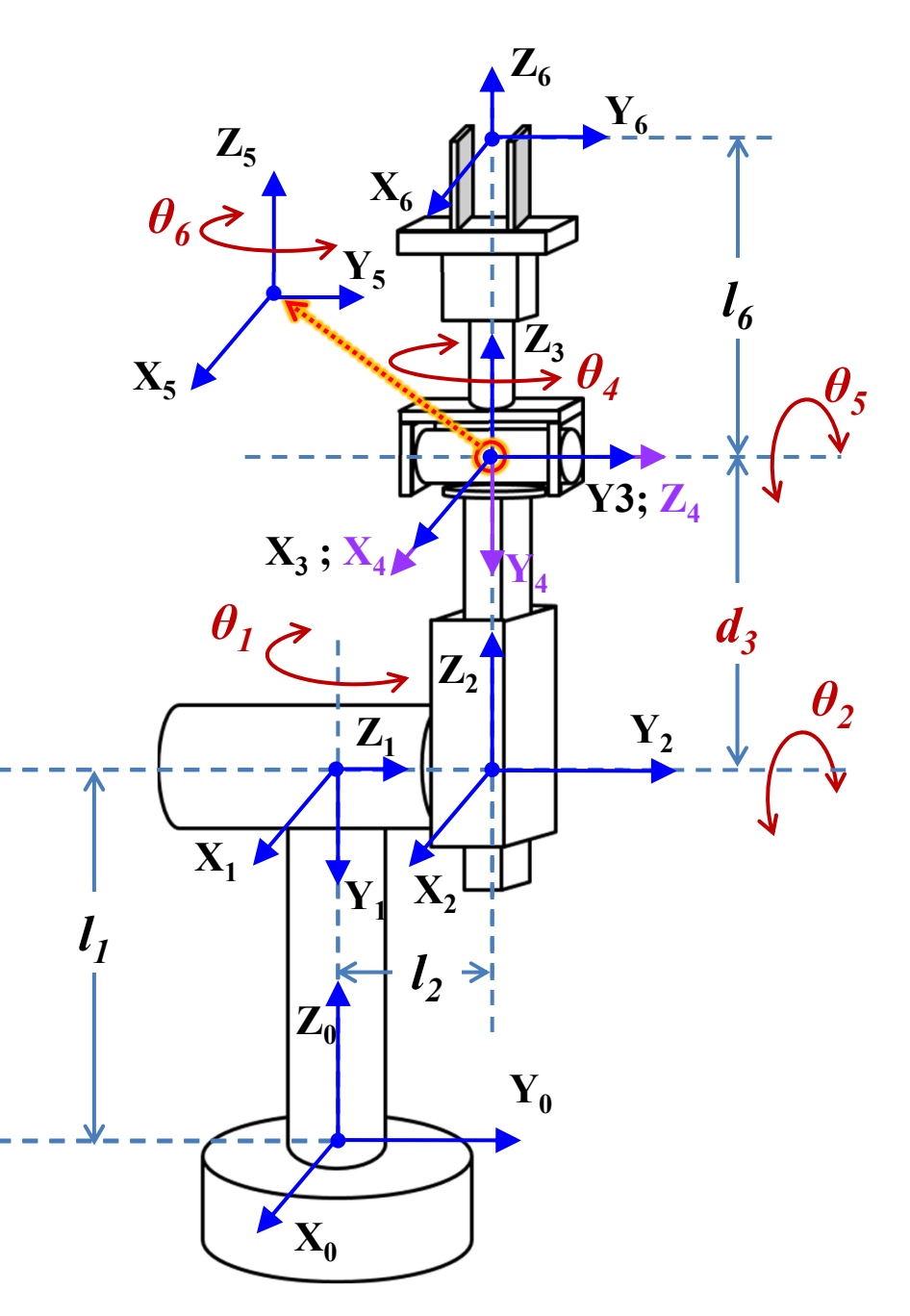

- 1. Rotación alrededor del eje "*Z4*" un ángulo " $\theta_{5}$ ", para que " $X_{4}$ " coincida con " $X^{\prime}$ ".
- 2. Traslación a lo largo de "*Z4*" una distancia " $d_5$ ", para que " $O_4$ " coincida con "O<sub>5</sub>".
- 3. Traslación a lo largo de "*X5* " una distancia " $a_5$ ", para que " $O_4$ " coincida con " $O_5$ ".
- 4. Rotación alrededor del eje "*X5*" un ángulo "*<sup>α</sup>5*", para que "*Z4*" coincida con "*Z5*". Se rota el "{*S4*}".

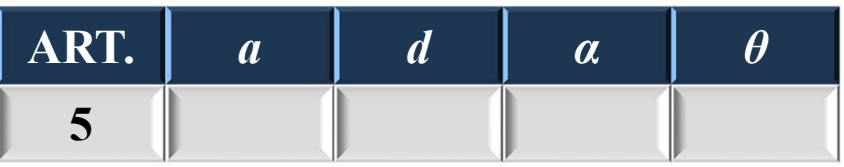

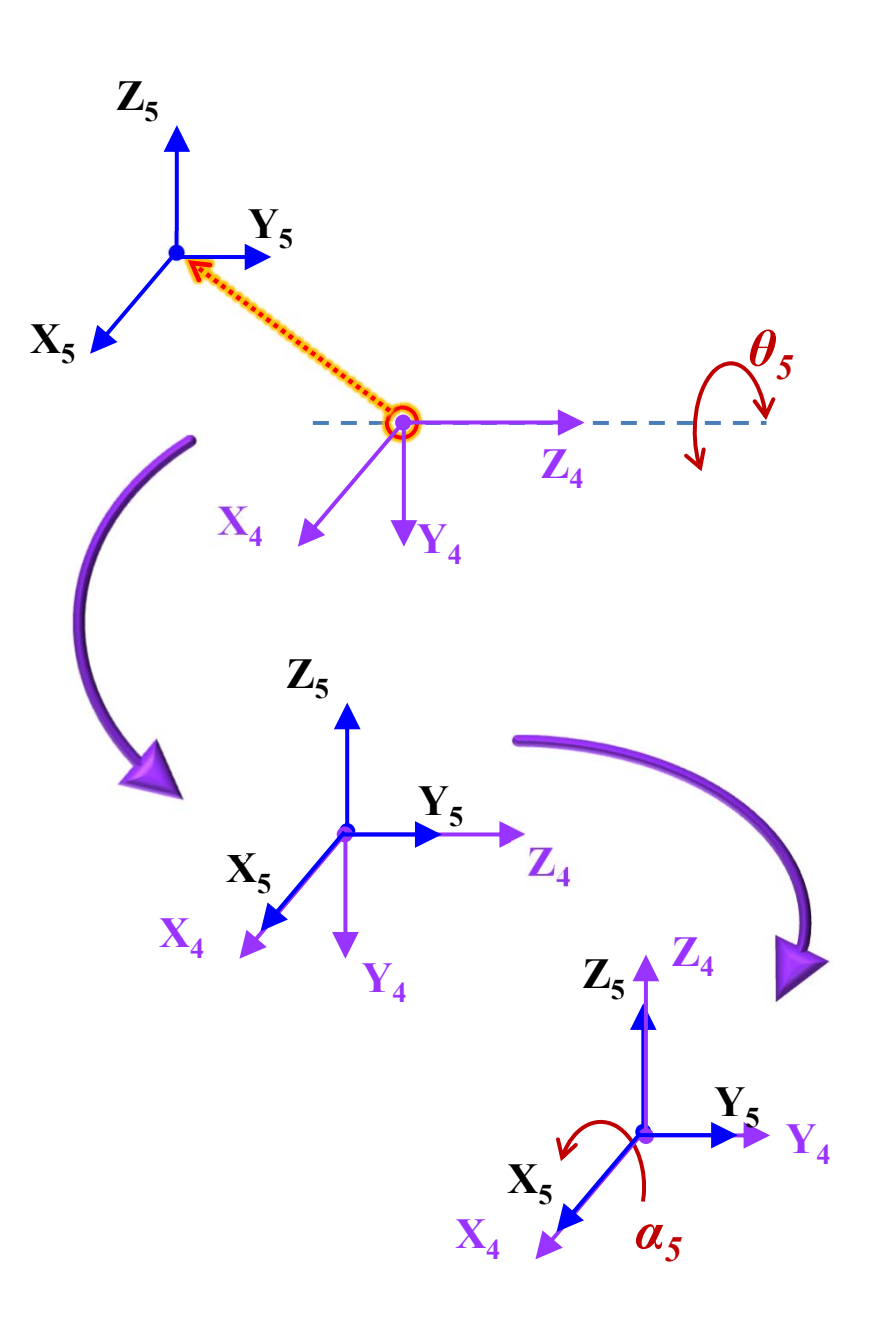

- 1. Rotación alrededor del eje "*Z4*" un ángulo " $\theta_{5}$ ", para que " $X_{4}$ " coincida con " $X^{\prime}$ ".
- 2. Traslación a lo largo de "*Z4*" una distancia " $d_5$ ", para que " $O_4$ " coincida con "O<sub>5</sub>".
- 3. Traslación a lo largo de "*X5* " una distancia " $a_5$ ", para que " $O_4$ " coincida con " $O_5$ ".
- 4. Rotación alrededor del eje "*X5*" un ángulo "*<sup>α</sup>5*", para que "*Z4*" coincida con "*Z5*". Se rota el "{*S4*}".

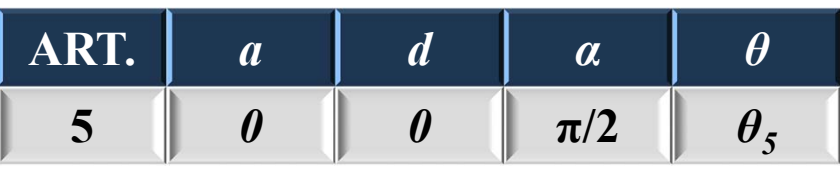

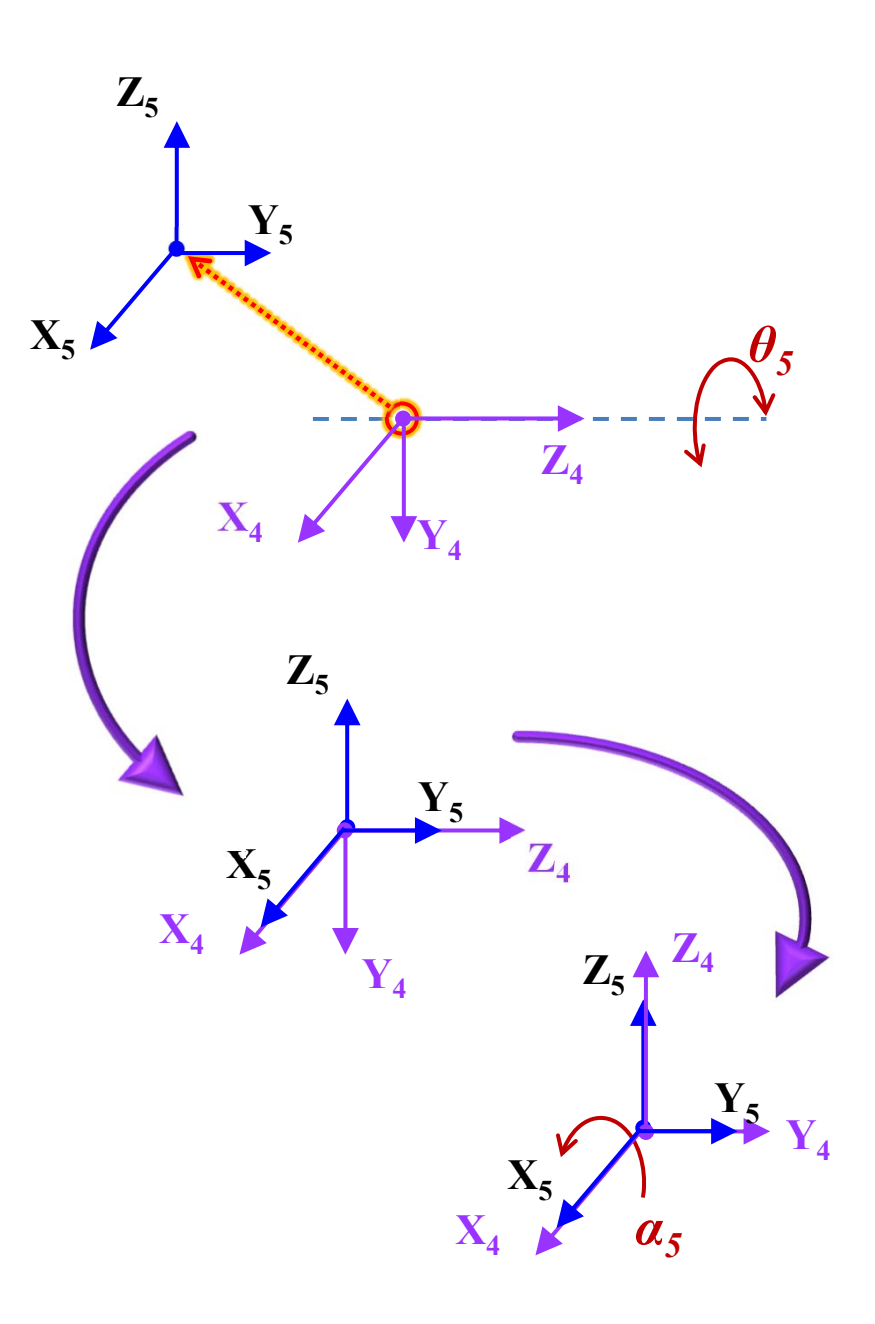

- 1. Rotación alrededor del eje "*Z5*" un ángulo " $\theta_{\delta}$ ", para que " $X_{\delta}$ " coincida con " $X_6$ ".
- 2. Traslación a lo largo de "*Z5*" una distancia " $d^{\,}_{6}$ ", para que " $O^{\,}_{5}$ " coincida con "O<sub>6</sub>".
- 3. Traslación a lo largo de "*X6* " una distancia " $a<sub>6</sub>$ ", para que " $o<sub>5</sub>$ " coincida con "O<sub>6</sub>".
- 4. Rotación alrededor del eje "*X6*" un ángulo "*<sup>α</sup>6*", para que "*Z5*" coincida con " $Z_6$ ". Se rota el " $\{S_5\}$ ".

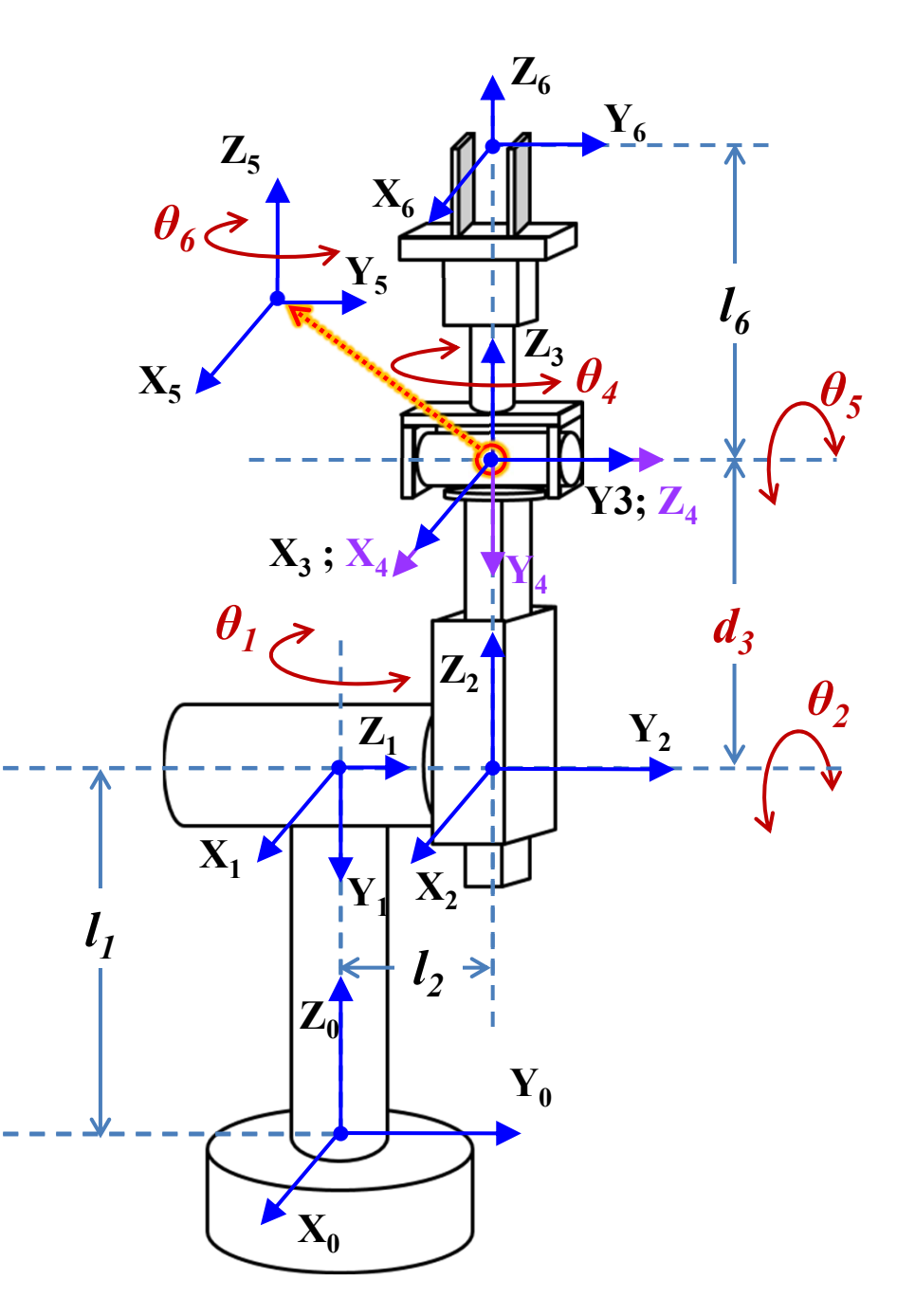

- 1. Rotación alrededor del eje "*Z5*" un ángulo " $\theta_{\delta}$ ", para que " $X_{\delta}$ " coincida con " $X_6$ ".
- 2. Traslación a lo largo de "*Z5*" una distancia " $d_6$ ", para que " $O_5$ " coincida con "O<sub>6</sub>".
- 3. Traslación a lo largo de "*X6* " una distancia " $a<sub>6</sub>$ ", para que " $o<sub>5</sub>$ " coincida con "O<sub>6</sub>".
- 4. Rotación alrededor del eje "*X6*" un ángulo "*<sup>α</sup>6*", para que "*Z5*" coincida con " $Z_6$ ". Se rota el " $\{S_5\}$ ".

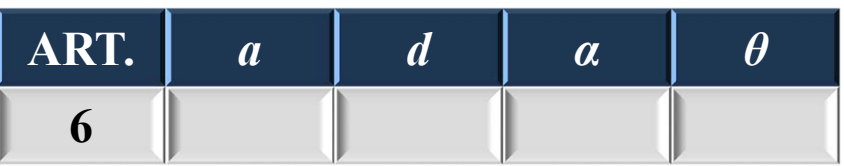

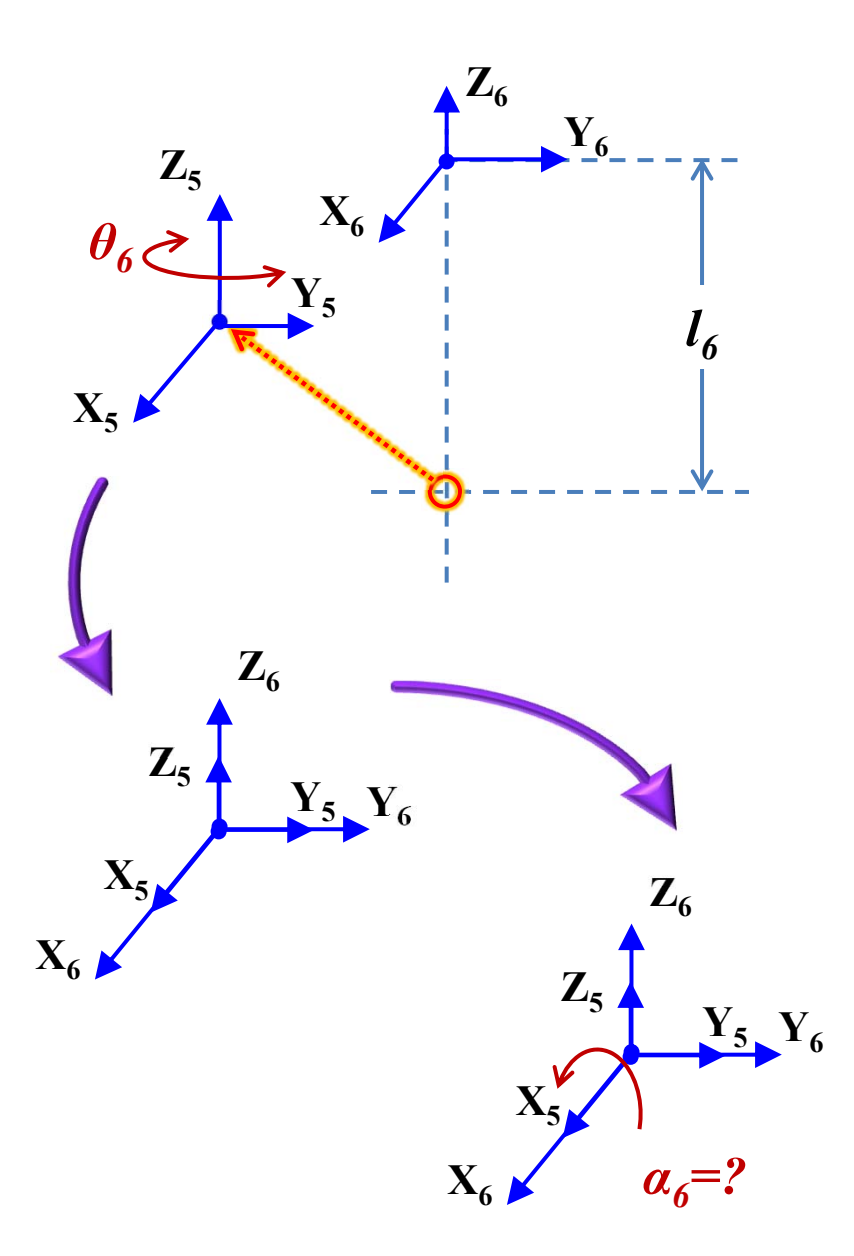

- 1. Rotación alrededor del eje "*Z5*" un ángulo " $\theta_{\delta}$ ", para que " $X_{\delta}$ " coincida con " $X_6$ ".
- 2. Traslación a lo largo de "*Z5*" una distancia " $d_6$ ", para que " $O_5$ " coincida con "O<sub>6</sub>".
- 3. Traslación a lo largo de "*X6* " una distancia " $a<sub>6</sub>$ ", para que " $o<sub>5</sub>$ " coincida con "O<sub>6</sub>".
- 4. Rotación alrededor del eje "*X6*" un ángulo "*<sup>α</sup>6*", para que "*Z5*" coincida con " $Z_6$ ". Se rota el " $\{S_5\}$ ".

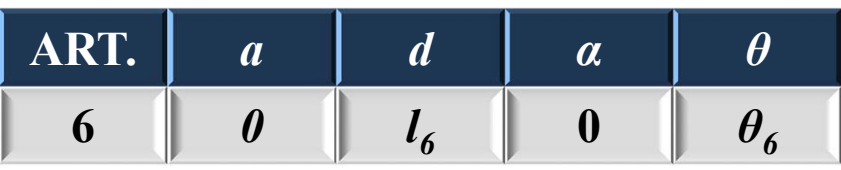

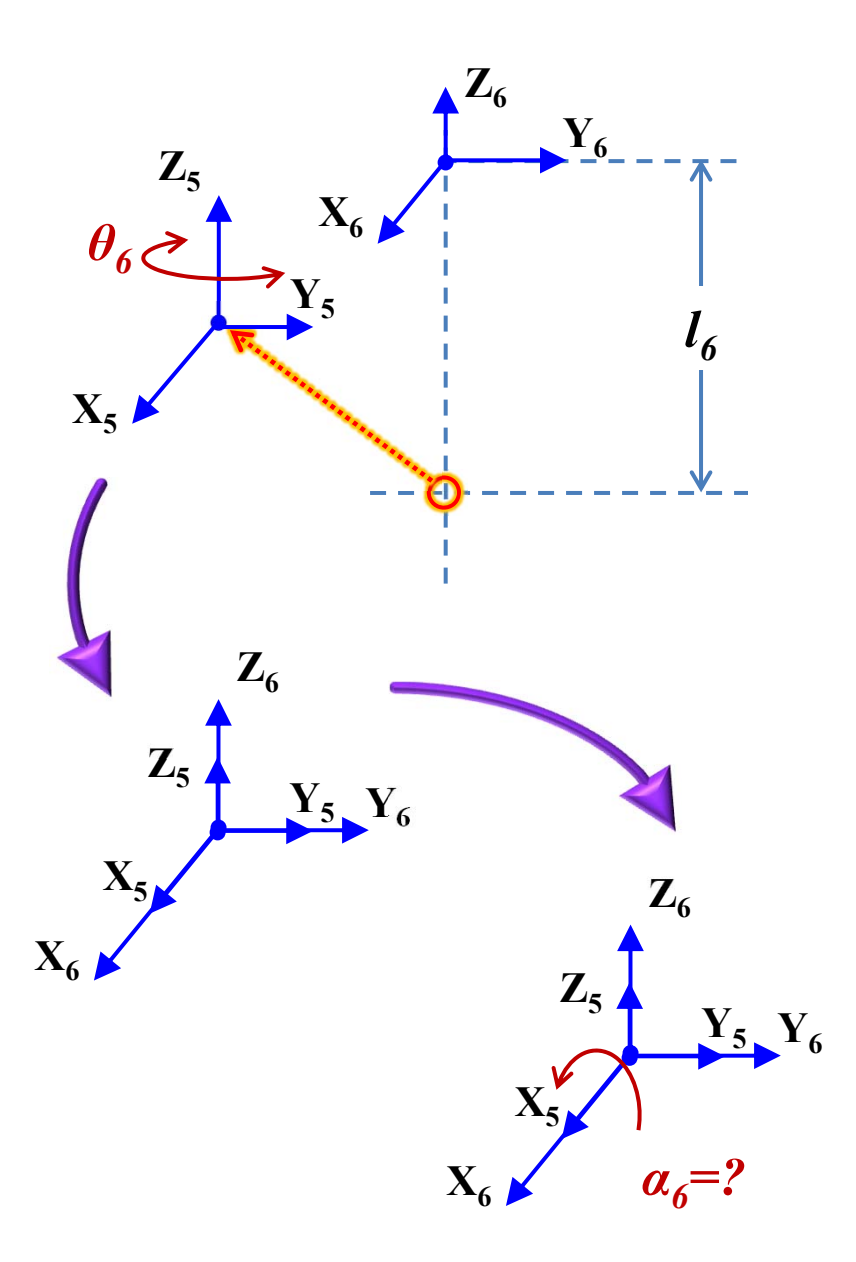

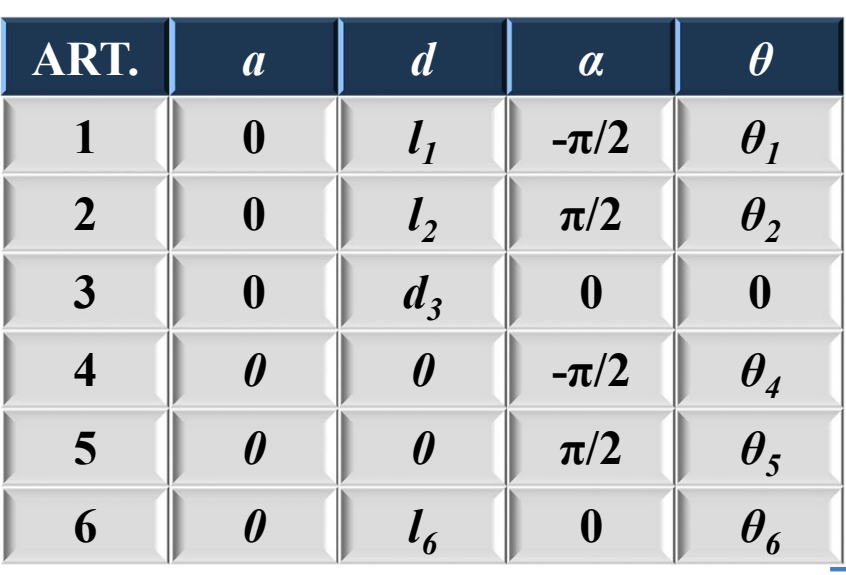

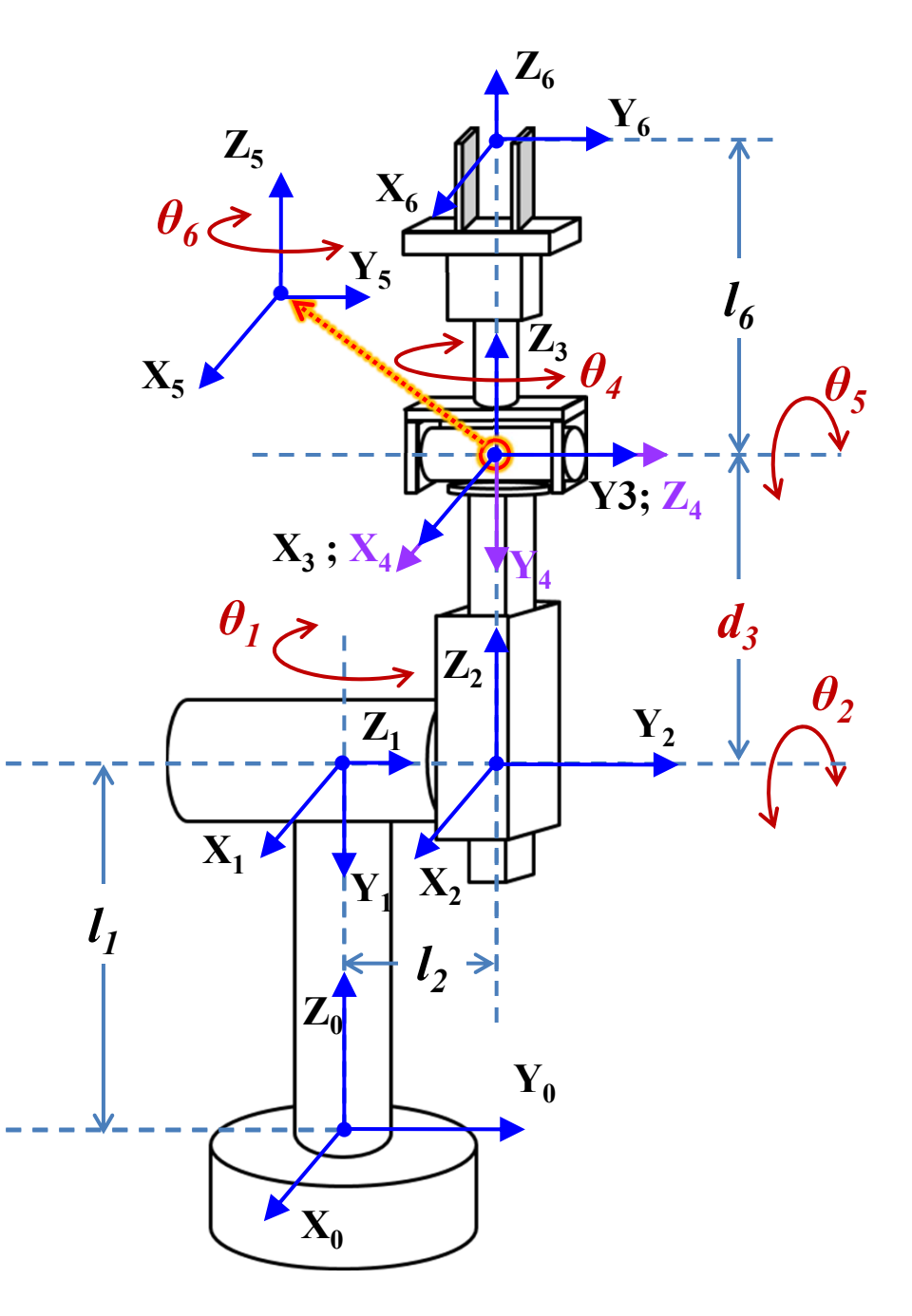

#### **Matrices de transformación homogénea de cada articulación**

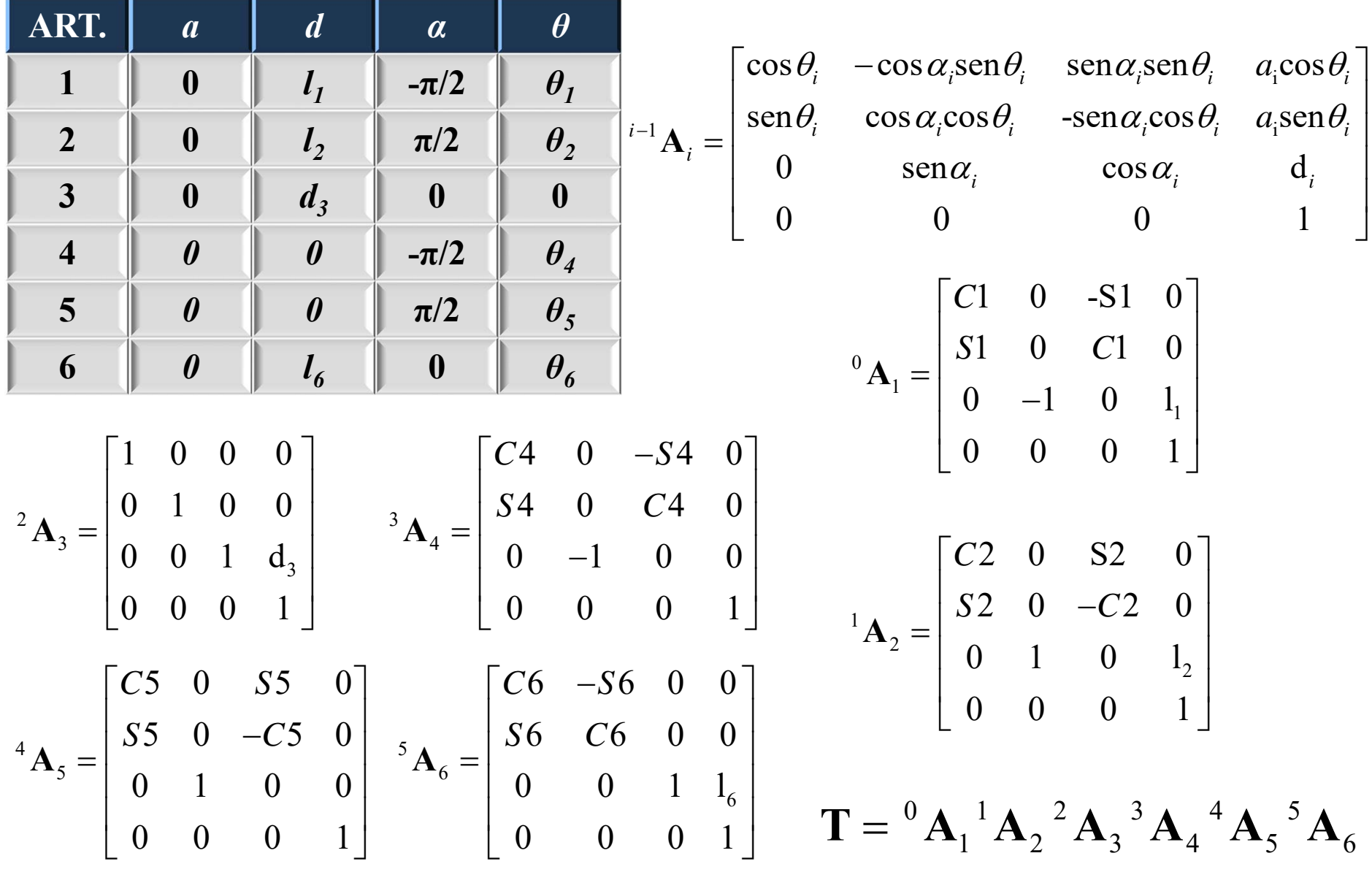

Para ello se utilizará el siguiente código de Matlab®:

```
%multiplicación de matrices simbólicas
%declaración de símbolossyms C1 S1 L1 C2 S2 L2 d3 C4 S4 C5 S5 C6 S6 L6
```
%matrices de transformación AiA1=[C1 0 -S1 0; S1 0 C1 0; 0 -1 0 L1; 0 0 0 1]; A2=[C2 0 S2 0; S2 0 -C2 0; 0 1 0 L2; 0 0 0 1]; A3=[1 0 0 0; 0 1 0 0; 0 0 1 d3; 0 0 0 1]; A4=[C4 0 -S4 0; S4 0 C4 0; 0 -1 0 0; 0 0 0 1]; A5=[C5 0 S5 0; S5 0 -C5 0; 0 1 0 0; 0 0 0 1]; A6=[C6 -S6 0 0; S6 C6 0 0; 0 0 1 L6; 0 0 0 1];

%Obtención de la matriz de transformación homogénea T  $T = A1 * A2 * A3 * A4 * A5 * A6;$ 

% Luego, en el command windows escriba T y obtendrá la respuesta.

Para ello se utilizará el siguiente código de Matlab®:

% Si desea ver la respuesta de una manera más adecuada/resumida puede utilizar la función 'pretty(T)' de esta manerapretty(T);

La respuesta de T en el *Command Window* de Matlab es la siguiente:

Fila 1 de T

[ ‐ S6\*(C4\*S1 + C1\*C2\*S4) ‐ C6\*(C5\*(S1\*S4 ‐ C1\*C2\*C4) + C1\*S2\*S5), S6\*(C5\*(S1\*S4 ‐  $C1*C2*C4$  +  $C1*S2*S$  -  $C6*(C4*S1 + C1*C2*S4)$ ,  $C1*C5*S2 - SS*(S1*S4 - C1*C2*C4)$ , C1\*S2\*d3 ‐ L2\*S1 ‐ L6\*(S5\*(S1\*S4 ‐ C1\*C2\*C4) ‐ C1\*C5\*S2)]

#### Fila 2 de T

 $[$  S6\*(C1\*C4 - C2\*S1\*S4) + C6\*(C5\*(C1\*S4 + C2\*C4\*S1) - S1\*S2\*S5), C6\*(C1\*C4 -C2\*S1\*S4) ‐ S6\*(C5\*(C1\*S4 + C2\*C4\*S1) ‐ S1\*S2\*S5), S5\*(C1\*S4 + C2\*C4\*S1) + C5\*S1\*S2, L6\*(S5\*(C1\*S4 + C2\*C4\*S1) + C5\*S1\*S2) + C1\*L2 + S1\*S2\*d3]

La respuesta de T en el *Command Window* de Matlab es la siguiente:

Fila 3 de T

 $[$  S2\*S4\*S6 - C6\*(C2\*S5 + C4\*C5\*S2),  $S6*(C2*S5 + C4*C5*S2) + C6*S2*S4$  $C2*C5 - C4*S2*S5, L1 + C2*d3 + L6*(C2*C5 - C4*S2*S)$ 

Fila 4 de T  $\begin{bmatrix} 0, \end{bmatrix}$ 0, 0, 1]

Con **pretty(T)**, la respuesta sería la siguiente:

```
/  ‐ S6 #4 ‐ C6 #7,   S6 #7 ‐ C6 #4,  C1 C5 S2 ‐ S5 #9, C1 S2 d3 ‐ L2 S1 ‐ L6 (S5 #9 ‐ C1 C5 S2) 
\
\mathcal{L}=\{1,2,3,4,5\} , we can consider the constraint of the constraints of the constraints of the constraints of the constraints of the constraints of the constraints of the constraints of the constraints of the constra
   |   S6 #3 + C6 #5,    C6 #3 ‐ S6 #5,        #6,                L6 #6 + C1 L2 + S1 S2 d3      |
\mathcal{L}=\{1,2,3,4,5\} , we can consider the constraint of \mathcal{L}=\{1,3,4,5\} , we can consider the constraint of \mathcal{L}=\{1,3,4,5\}S2 S4 S6 - C6 #2, S6 #2 + C6 S2 S4, #1, L1 + C2 d3 + L6 #1\| \cdot \| , we can consider the constraint of \| \cdot \| , we can consider the constraint of \| \cdot \|\ 0,0, 1/
```
Donde los números representan lo siguiente,

 $#1 == C2 C5 - C4 S2 S5$ 

#2 == C2 S5 + C4 C5 S2

 $#3 == C1 C4 - C2 S1 S4$ 

 $#4 == C4 S1 + C1 C2 S4$ 

 $#5 == C5 #8 - S1 S2 S5$ 

#6 == S5 #8 + C5 S1 S2

#7 == C5 #9 + C1 S2 S5

 $#8 == C1 S4 + C2 C4 S1$ 

#9 == S1 S4 ‐ C1 C2 C4

De aquí, se encuentran las posiciones *px*, *py* y *pz* del robot

px = C1 S2 d3 - L2 S1 - L6 (S5 #9 - C1 C5 S2)

px = C1 S2 d3 - L2 S1 - L6 [S5 (S1 S4 - C1 C2 C4) - C1 C5 S2]

 $py = L6 \#6 + C1 L2 + S1 S2 d3$ 

py = L6  $\text{[S5 \#8 + C5 S1 S2]}$  + C1 L2 + S1 S2 d3

py = L6 [S5 (C1 S4 + C2 C4 S1) + C5 S1 S2] + C1 L2 + S1 S2 d3

 $pz = L1 + C2 d3 + L6 #1$ 

 $pz = L1 + C2 d3 + L6 (C2 C5 - C4 S2 S5)$ 

% Modelo del robot de Standford usando la Robotics System Toolbox% se declaran algunas variables simbólicas (con 'q' se tienen todas las variables) syms q1 q2 q3 q4 q5 q6 d1 d2 d6

% usando los parámetros de D-H se completa cada articulación L1=Revolute('a',  $0$ , 'd', d1, 'alpha',  $-pi/2$ ); L2=Revolute('a',  $0$ , 'd', d2, 'alpha',  $pi/2$ ); L3=Prismatic('a', 0, 'theta', 0, 'alpha', 0); L4=Revolute('a',  $0$ , 'd',  $0$ , 'alpha', -pi/2); L5=Revolute('a', 0, 'd', 0, 'alpha', pi/2); L6=Revolute('a', 0, 'd', d6, 'alpha', 0);

L=[L1 L2 L3 L4 L5 L6]; % vector con todas las articulaciones

```
% se realiza los enlaces de las articulacionesR Stanford = SerialLink(L, 'name', 'R-STD');
```
%obtención de la matriz de transformación homogénea  $T = R$  Stanford.fkine([q1 q2 q3 q4 q5 q6]);

En el Command Window se puede obtener los parámetros de D-H

>>R\_Stanford

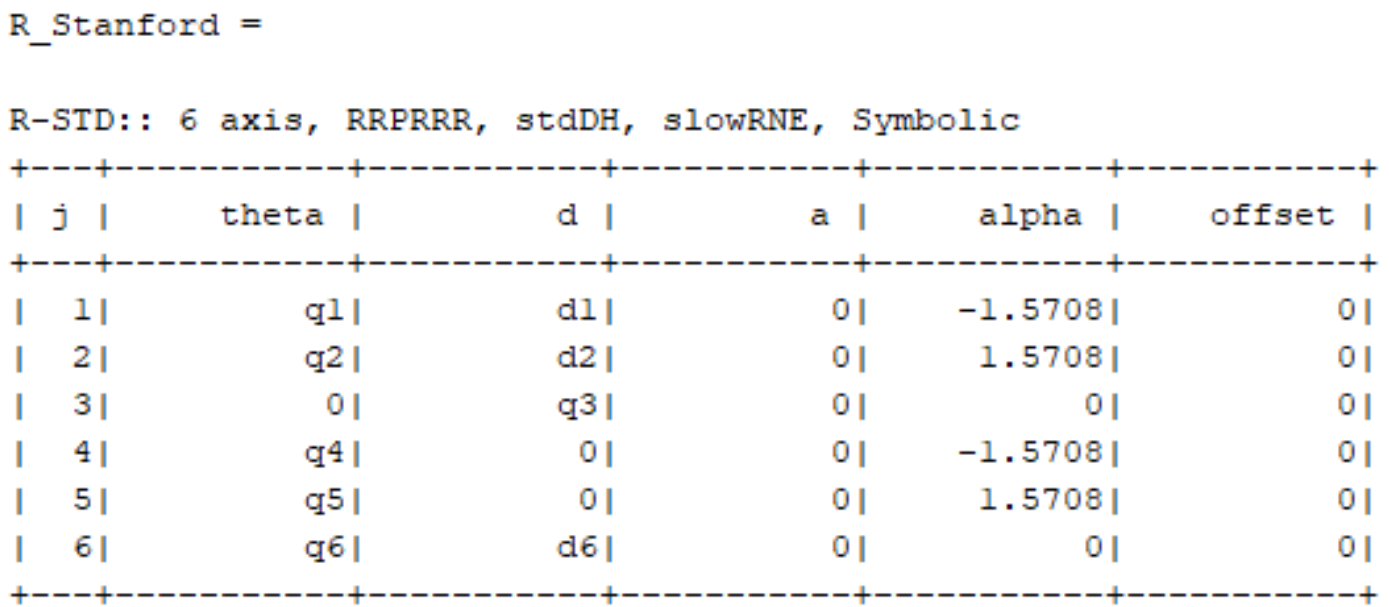

También se puede obtener la MTH. Sin embargo, como es sabido es muy grande. A manera de ejemplo, solo se colocará la respuesta de px.

 $>>T$ 

(24678615572571482867467662723121\*d6\*cos(q1)\*sin(q2))/6582018229284824168619876730229402019930943462534319453394436096 ‐ (122597380068651197257713859414983140362437055831\*d6\*sin(q1))/53399675898022752059875542654238802865067613058916319248676 0401955554931445160137505740521734144 - (4967757600021511\*q3\*sin(q1))/81129638414606681695789005144064 - d2\*sin(q1) + (122597380068651197257713859414983140362437055831\*d6\*cos(q2)\*sin(q1))/5339967589802275205987554265423880286506761305891631 92486760401955554931445160137505740521734144 ‐ (4967757600021511\*d6\*cos(q4)\*sin(q1))/81129638414606681695789005144064 ‐ (4967757600021511\*d6\*cos(q5)\*sin(q1))/81129638414606681695789005144064 + q3\*cos(q1)\*sin(q2) + (4967757600021511\*q3\*cos(q2)\*sin(q1))/81129638414606681695789005144064 ‐ (4967757600021511\*d6\*cos(q1)\*cos(q2)\*sin(q4))/81129638414606681695789005144064 ‐ (24678615572571482867467662723121\*d6\*cos(q1)\*cos(q4)\*sin(q2))/6582018229284824168619876730229402019930943462534319453394436 096 ‐(122597380068651197257713859414983140362437055831\*d6\*cos(q2)\*cos(q4)\*sin(q1))/533996758980227520598755426542388028650676130 589163192486760401955554931445160137505740521734144 + d6\*cos(q1)\*cos(q5)\*sin(q2) + (4967757600021511\*d6\*cos(q2)\*cos(q5)\*sin(q1))/81129638414606681695789005144064 + (4967757600021511\*d6\*cos(q4)\*cos(q5)\*sin(q1))/81129638414606681695789005144064 + (24678615572571482867467662723121\*d6\*sin(q1)\*sin(q2)\*sin(q4))/65820182292848241686198767302294020199309434625343194533944360 96 - d6\*sin(q1)\*sin(q4)\*sin(q5) + d6\*cos(q1)\*cos(q2)\*cos(q4)\*sin(q5) + (4967757600021511\*d6\*cos(q1)\*cos(q2)\*cos(q5)\*sin(q4))/81129638414606681695789005144064 + (24678615572571482867467662723121\*d6\*cos(q1)\*cos(q4)\*cos(q5)\*sin(q2))/658201822928482416861987673022940201993094346253431945 3394436096 + (122597380068651197257713859414983140362437055831\*d6\*cos(q2)\*cos(q4)\*cos(q5)\*sin(q1))/53399675898022752059875542654238802865 0676130589163192486760401955554931445160137505740521734144 ‐(4967757600021511\*d6\*cos(q1)\*sin(q2)\*sin(q4)\*sin(q5))/81129638414606681695789005144064 ‐ (24678615572571482867467662723121\*d6\*cos(q2)\*sin(q1)\*sin(q4)\*sin(q5))/6582018229284824168619876730229402019930943462534319453 394436096 ‐ (4967757600021511\*d6\*cos(q4)\*sin(q1)\*sin(q2)\*sin(q5))/81129638414606681695789005144064 ‐ (24678615572571482867467662723121\*d6\*cos(q5)\*sin(q1)\*sin(q2)\*sin(q4))/6582018229284824168619876730229402019930943462534319453 394436096]

Se le darán valores a las dimensiones del robot de Stanford, esto es, d1= 0.4 m;  $d2 = 0.15$  m; y,  $d6 = 0.3$  m.

Se harán dos gráficas con las siguientes características:

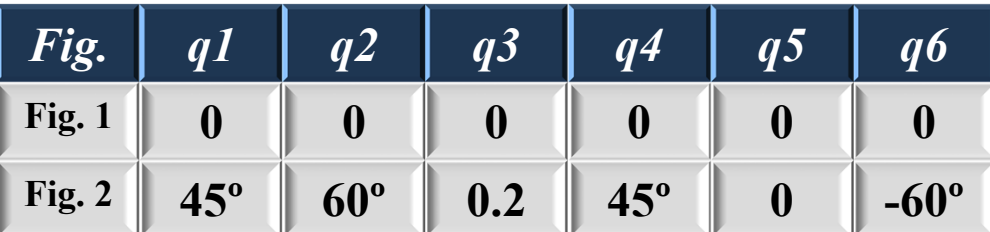

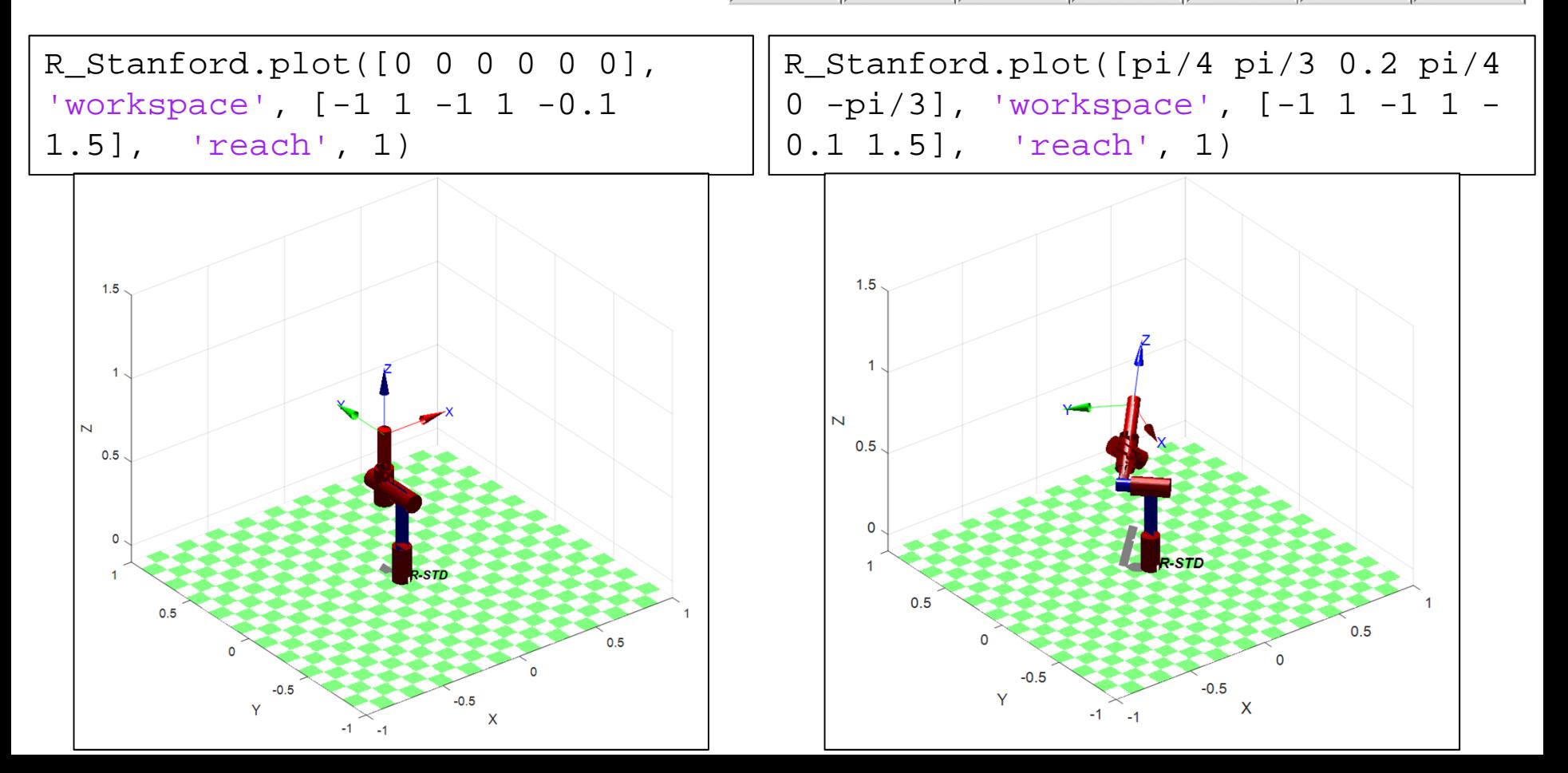

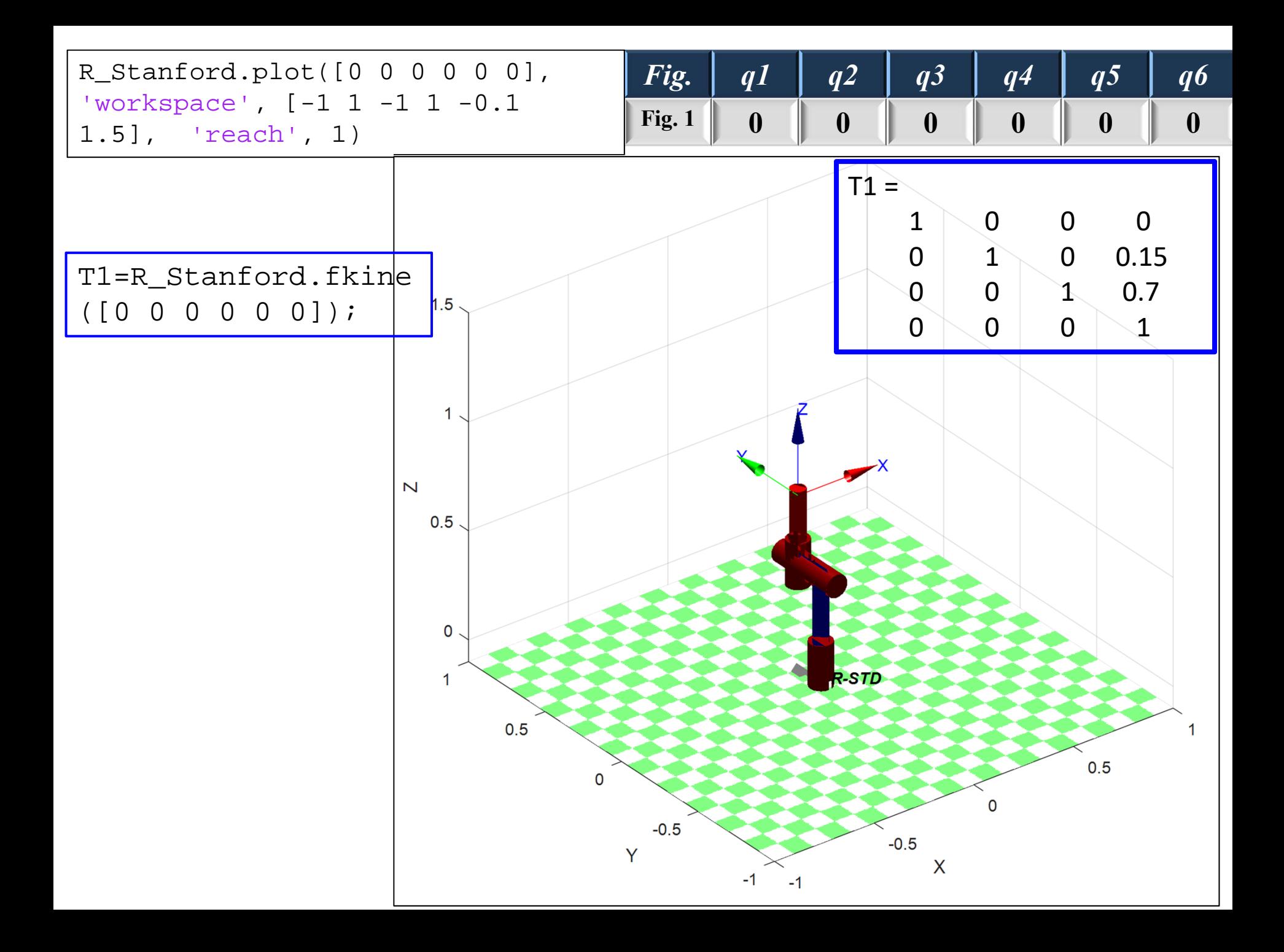

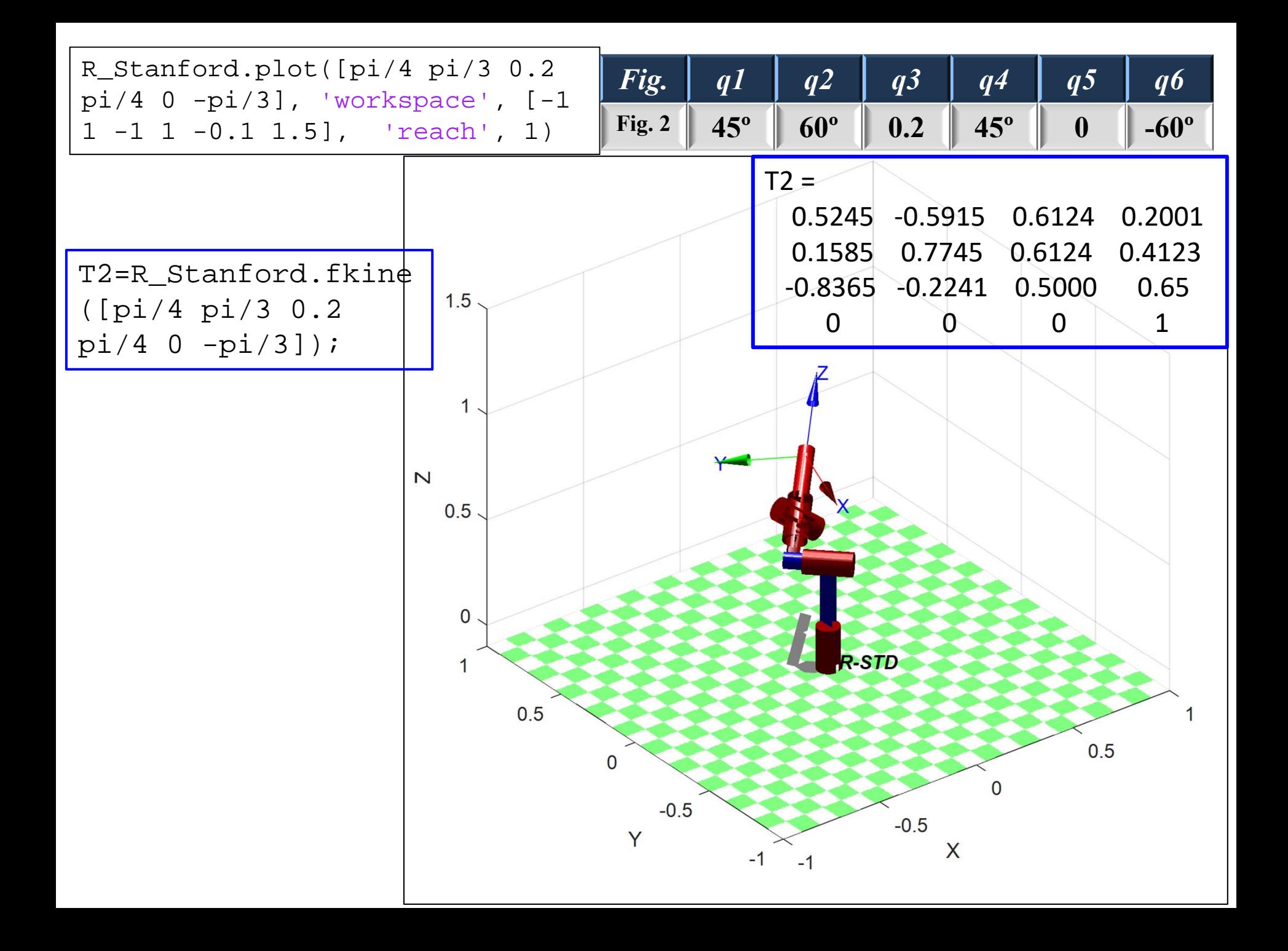

#### **Cinemática inversa**

Se obtendrá la cinemática inversa con los tres primeros gdl, desacoplando cinemáticamente los otros tres gdl (muñeca).

En Matlab, la MTH es la siguiente:  $\left\{ \mathbf{T}=\mathbf{^0}\mathbf{A}_1^{-1}\mathbf{A}_2^{-2}\mathbf{A}_3 \right\}$ 

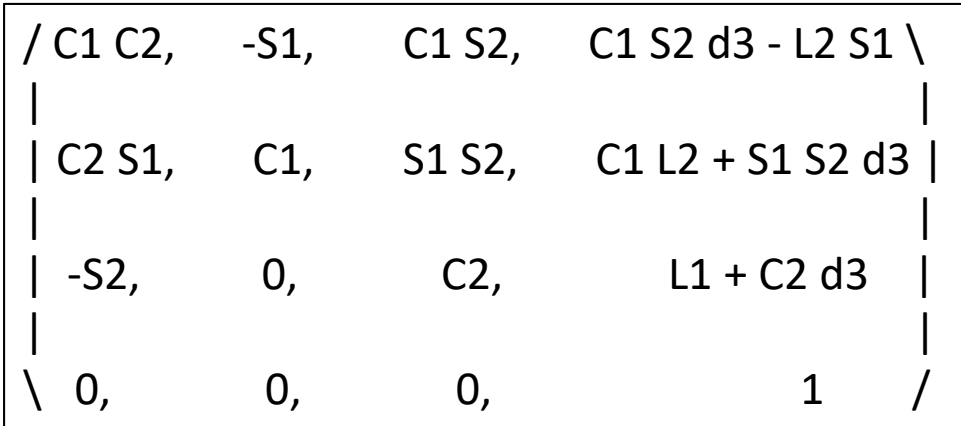

Donde la posición cartesiana del extremo del último eslabón es:

$$
px = C1S2 d3 - L2 S1
$$
  
py = C1L2 + S1 S2 d3  
pz = L1 + C2 d3